#### **last time**

deadlock: X wait for Y [possibly indirectly] wait for X

deadlock requirements

hold and wait circular dependency

avoiding deadlock: lock order undo and retry

### **anonymous feedback (1)**

"As a professional, it's easy to gloss over things that seem obvious to you, but aren't obvious to others. I appreciated how Prof. Skadron took his time explaining all the concepts in great detail, often repeating things. Because of his clarity, I also think there weren't nearly as many (unnecessary or irrelevant) questions taking time away from the content. I also liked how he broke down the code in the examples and walked through it with the class so everyone was on the same page. Sometimes Prof. Reiss will speak very fast and I can't quite grasp the words he's saying, even if I slow the recording down. Usually, Prof. Reiss's lectures feel rushed and are personally stressful to watch. It feels to me that we fly through the material without getting the chance to fully understand it, so while there are in-class examples, we have an incomplete understanding of multiple examples rather than a complete understanding of a few."

would like to know specifics re: glossing over things

agree probably should watch for rushing (I worry about semester schedule…)

selfishly like getting questions, so maybe I have bad incentives…

some decision re: in-class exercises to not explain code if giving time to read exercise — bad choice?

### **anonymous feedback (2)**

"Quiz 8 is too difficult. I did the lectures, readings, and supplementary readings and none of them, including the examples and exercises we did in class, even approached the complexity of the code snipppets and questions in quiz 8. I understand the concepts but thinking through race conditions and deadlock is difficult and error-prone when the provided code is so arduous. The concepts could have been tested with much simpler code."

"…I want to clarify that I'm not referring to Questions 5 or 6 where the readability and intent of the code are good/clear, but Questions 2-4 where things are much more confusing and complex than examples given and readings."

## **quiz Q1**

key insight: not waiting on locks  $\rightarrow$  more useful work done waiting on locks  $\rightarrow$  taking turns, using fewer cores

A: fewer nodes to one node: lock ensures take turns

B: makes it less likely two calls to Find will not try to lock same thing (after locking root, etc.)

[yes] C: makes it more likely two calls to Find will not try to lock same thing (after locking root, etc.)

# **quiz Q2 (1)**

A: Find holds lock while examining value  $+$  left and this code does, too so Find either sees old or new version (not something in between)

Find: lock; read value; read left; unlock;

Q2 code: lock; write value; write left; unlock;

can't squeeze Find's reads in between the two writes

[yes] B: find gets pointer, then unlocks, so pointer can be deallocated

Find: next  $=$  pointer; unlock; code above: lock; free pointer; unlock Find: recursive call, try to lock (free'd memory!)

# **quiz Q2 (2)**

C: no, Find always checks for NULL before continuing (and always reads pointer while holding lock, so no ordering issues re: reading while write is happening)

#### **quiz Q3 (without adding barrier calls)** f1  $|f2|$  $i = 0$ : barrier() [A]  $i = 0$ : barrier() [A]  $i = 0$ : access global  $i = 0$ : [not safe to access]  $i = 0$ : barrier() [B]  $i = 1$ : barrier() [B]  $i = 1$ : [safe to access]  $i = 1$ : barrier() [C] |  $i = 2$ : barrier() [C]  $i = 1$ : access global  $i = 2$ : [not safe to access]  $i = 1$ : barrier() [D]  $i = 3$ : barrier() [D]  $i = 3$ : [safe to access]  $i = 2$ : barrier() [E]  $i = 4$ : barrier() [E]  $i = 2$ : access global  $i = 4$ : [not safe to access]  $i = 2$ : barrier() [F]  $i = 5$ : barrier() [F] … … <sup>8</sup>

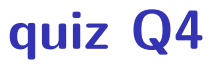

need same number of barrier calls in  $f$  as  $f$ 1

- f2 makes  $2N = 200$  calls
- f1 makes M calls, so  $M = 200$

### **quiz Q5A**

set\_active\_by\_label(A, A1 label):  $lock(A)$ ,  $lock+unlock(elements of A in order)$  ...unlock $(A)$ 

set\_active\_by\_label(A, A2 label):  $lock(A)$ ,  $lock+unlock(elements of A in order)$  ...unlock $(A)$ 

take turns: only one can lock A at a time

### **quiz Q5B**

- move\_version\_to\_page $(A?$  [A1 or A2 or A3], ...):  $lock(A?)$ ,  $lock(A)$   $lock(...)$
- no overlap with in A? (A1/A2/A3)
- lock on A means take turns accessing A no hold and wait
- consistently lock A before other overlapping things

### **quiz Q5C**

deadlock can occur because move version to page(A1, C) can run first

…making the other two calls equivalent to running move version to page(C1, B) and move version to page(B1, C) at the same time,

...which does  $lock(C1)lock(C)lock(B)$  and  $lock(B1)lock(B)lock(C)$ 

### **quiz Q5D**

- $m$ lock $(A)$  lock $(B)$
- $m$ lock $(B)$  lock $(C)$
- …lock(C) lock(A)
- (ignoring version locks)

## **quiz Q5E**

```
set_active_by_label(A, A2->label):
     assuming move doesn't happen first
     lock(A)
    lock(A1) unlock(A1)
    lock(A2) unlock(A2)
```

```
move version to page(A1, B)lock(A1)
    lock(A)
    lock(B)
```
### **quiz Q6**

deadlock with two 'page' locks solutions that deal with interaction of non-page locks do not help (even though a variant that deals with two page locks may)

easiest solution: consistent lock order

### **beyond locks**

in practice: want more than locks for synchronization

for waiting for arbtirary events (without CPU-hogging-loop): monitors semaphores

for common synchornization patterns: barriers reader-writer locks

higher-level interface: transactions

### **example: producer/consumer**

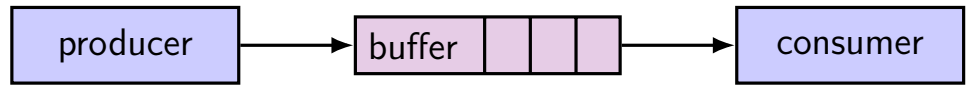

shared buffer (queue) of fixed size

one or more producers inserts into queue

one or more consumers removes from queue

### **example: producer/consumer**

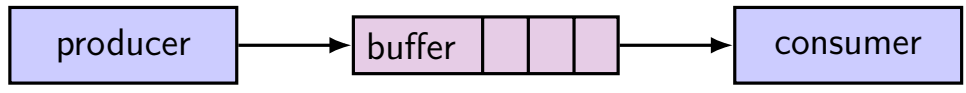

shared buffer (queue) of fixed size

one or more producers inserts into queue one or more consumers removes from queue

producer(s) and consumer(s) don't work in lockstep (might need to wait for each other to catch up)

### **example: producer/consumer**

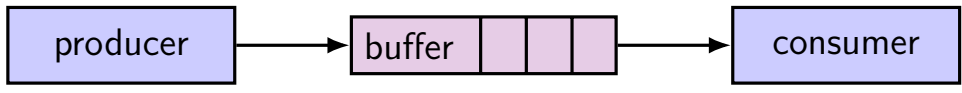

shared buffer (queue) of fixed size one or more producers inserts into queue

one or more consumers removes from queue

producer(s) and consumer(s) don't work in lockstep (might need to wait for each other to catch up)

example: C compiler

preprocessor  $\rightarrow$  compiler  $\rightarrow$  assembler  $\rightarrow$  linker

### **monitors/condition variables**

locks for mutual exclusion

condition variables for waiting for event represents **list of waiting threads** operations: wait (for event); signal/broadcast (that event happened)

related data structures

monitor  $=$  lock  $+$  0 or more condition variables  $+$  shared data Java: every object is a monitor (has instance variables, built-in lock, cond. var) pthreads: build your own: provides you locks  $+$  condition variables

a monitor

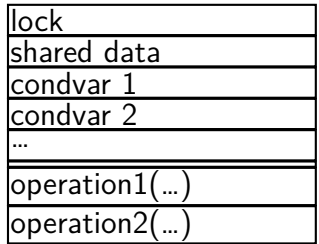

a monitor

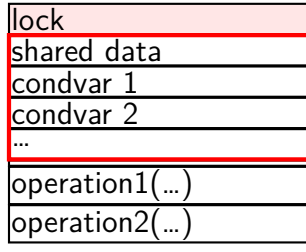

 $\overline{\mathsf{I}}$  lock must be acquired before accessing any part of monitor's stuff

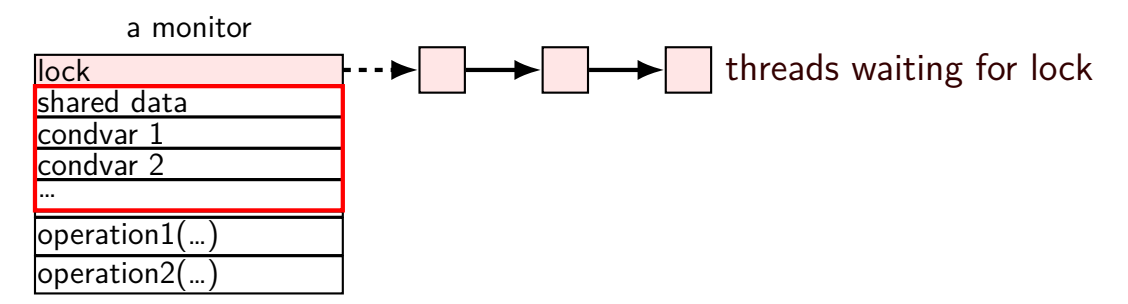

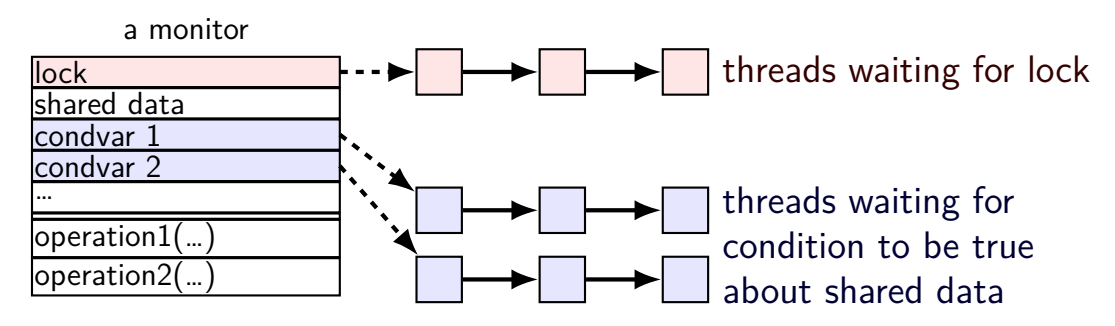

condvar operations:  $Wait(cv, lock)$  — unlock lock, add current thread to cv queue …and reacquire lock before returning  $Broadcast(cv)$  — remove all from condvar queue Signal(cv) — remove one from condvar queue

a monitor

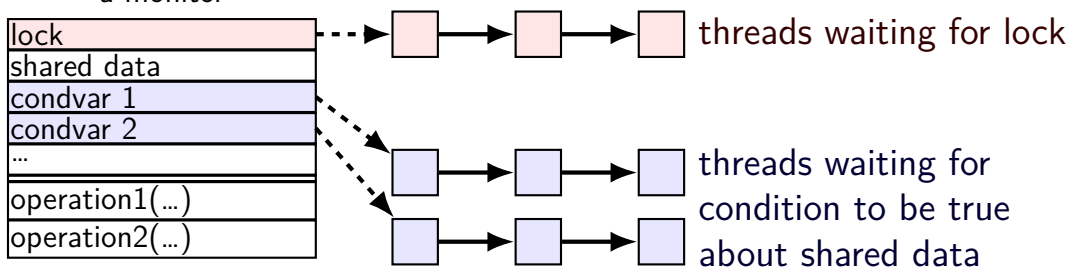

condvar operations:

**Wait(cv, lock)** — unlock lock, add current thread to cv queue …and reacquire lock before returning  $Broadcast(cv)$  — remove all from condvar queue Signal(cv) — remove one from condvar queue

a monitor

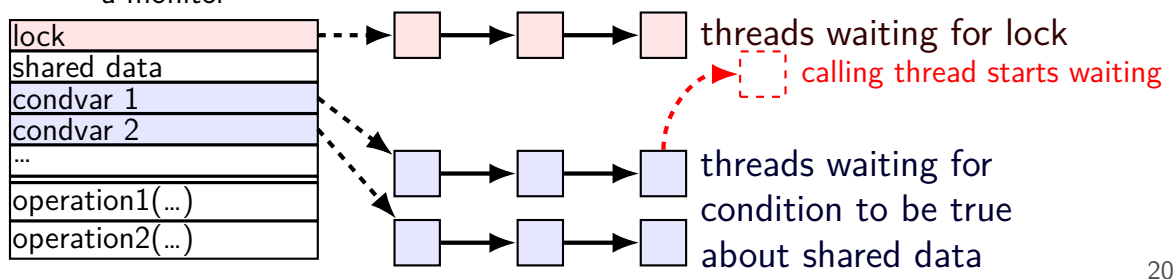

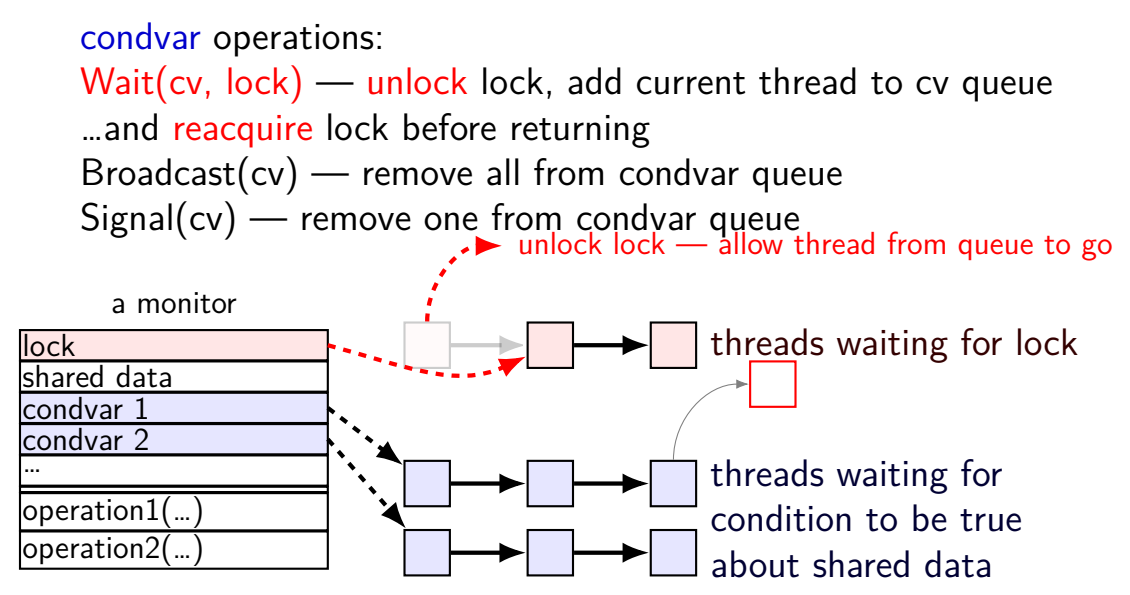

condvar operations:  $Wait(cv, lock)$  — unlock lock, add current thread to cv queue …and reacquire lock before returning **Broadcast(cv)** — remove all from condvar queue Signal(cv) — remove one from condvar queue

a monitor

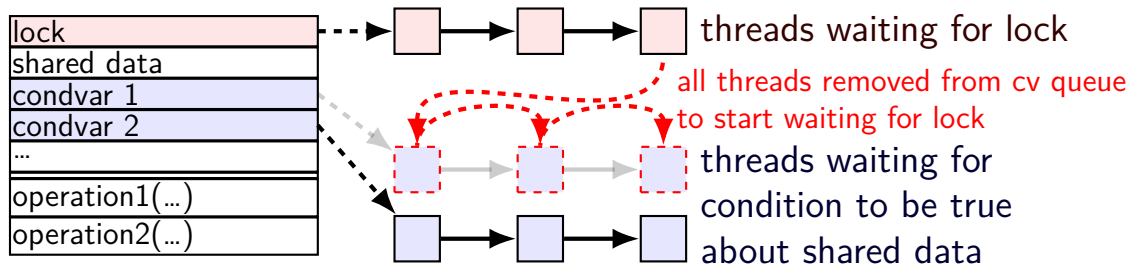

20

condvar operations:  $Wait(cv, lock)$  — unlock lock, add current thread to cv queue …and reacquire lock before returning  $Broadcast(cv)$  — remove all from condvar queue **Signal(cv)** — remove one from condvar queue

a monitor

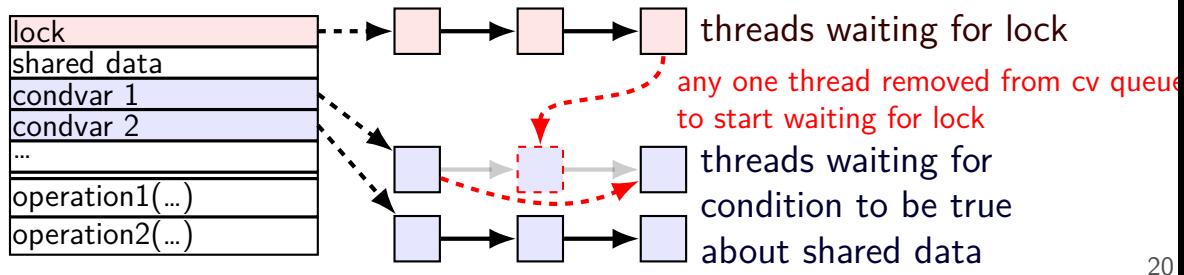

```
// MISSING: init calls, etc.
pthread_mutex_t lock;
bool finished; // data, only accessed with after acquiring lock
pthread cond t finished cv; // to wait for 'finished' to be true
```

```
void WaitForFinished() {
  pthread mutex lock(&lock);
 while (!finished) {
    pthread_cond_wait(&finished_cv, &lock);
  }
  pthread mutex unlock(&lock);
}
void Finish() {
```

```
pthread_mutex_lock(&lock);
 finished = true;
 pthread cond broadcast(&finished cv);
 pthread_mutex_unlock(&lock);
}
```

```
// MISSING: init calls, etc.
pthread_mutex_t lock;
bool finished; // data, only accessed with after acquiring lock
pthread cond t finished cv; \frac{1}{2} to wait for 'finished' to be true
```

```
void WaitForFinished() {
 pthread mutex lock(&lock);
 while (!finished) {
    pthread cond_wait(&finished_cv, &l
  }
  pthread mutex unlock(&lock);
}
void Finish() {
 pthread mutex lock(&lock);
  finished = true;
 pthread cond broadcast(&finished cv);
  pthread_mutex_unlock(&lock);
}
                                       acquire lock before
                                        reading or writing finished
                                                                      21
```

```
// MISSING: init calls, etc.
pthread_mutex_t lock;
bool finished; // data, only accessed with after acquiring lock
pthread cond t finished cv; \frac{1}{2} to wait for 'finished' to be true
```

```
void WaitForFinished() {
  pthread mutex lock(&lock);
  while (!finished) \left\{ \blacktriangleleft \right\}pthread_cond_wait(&finished_<mark>(why a loop? we'll explain later)</mark>
  }
  pthread mutex unlock(&lock);
}
void Finish() {
  pthread_mutex_lock(&lock);
                                        check whether we need to wait at all
```

```
finished = true;
 pthread cond broadcast(&finished cv);
 pthread_mutex_unlock(&lock);
}
```

```
// MISSING: init calls, etc.
pthread_mutex_t lock;
bool finished; // data, only accessed with after acquiring lock
pthread cond t finished cv; \frac{1}{2} to wait for 'finished' to be true
```

```
void WaitForFinished() {
  pthread mutex lock(&lock);
  while (!finished) {
    pthread cond wait(&finished cv, &lock);
  }
  pthread_mutex_unlock(&lockhow we need to wait
}
void Finish() {
  pthread_mutex_lock(&lock);
  finished = true;
  pthread cond broadcast(&finished cv);
  pthread_mutex_unlock(&lock);
}
                            (finished can't change while we have lock)
                            so wait, releasing lock…
```

```
21
```
}

```
// MISSING: init calls, etc.
pthread_mutex_t lock;
bool finished; // data, only accessed with after acquiring lock
pthread cond t finished cv; \frac{1}{2} to wait for 'finished' to be true
```

```
void WaitForFinished() {
  pthread mutex lock(&lock);
  while (!finished) {
    pthread_cond_wait(&finished_cv, &lock);
  }
  pthread mutex unlock(&lock);
}
void Finish() {
  pthread_mutex_lock(&lock);
  finished = true;
  pthread cond broadcast(&finished cv);
  pthread_mutex_unlock(&lock);
                                           allow all waiters to proceed
                                           (once we unlock the lock)
```
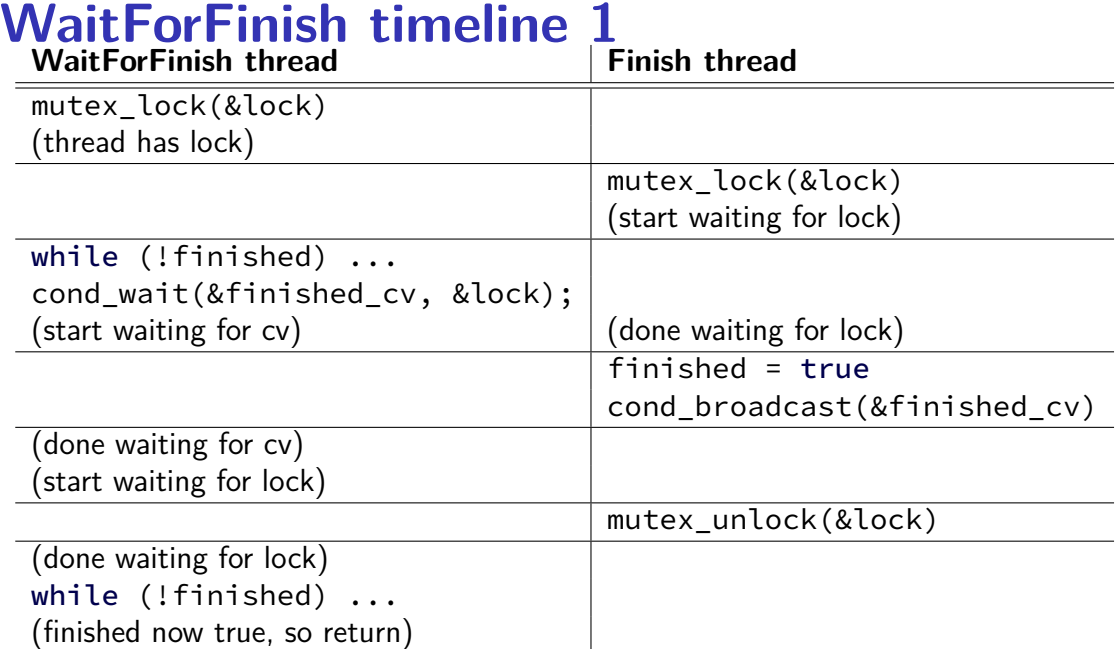

22

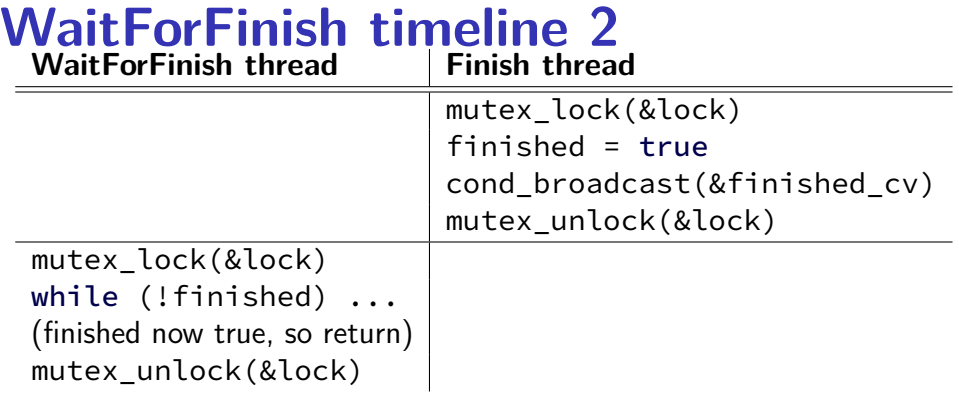
# **why the loop**

```
while (!finished) {
  pthread cond wait(&finished cv, &lock);
}
```
we only broadcast if finished is true

```
so why check finished afterwards?
```
# **why the loop**

```
while (!finished) {
  pthread cond wait(&finished cv, &lock);
}
```
we only broadcast if finished is true

```
so why check finished afterwards?
```

```
pthread_cond_wait manual page:
    "Spurious wakeups ... may occur."
```
spurious wakeup  $=$  wait returns even though nothing happened

```
pthread_mutex_t lock;
pthread cond t data ready;
UnboundedQueue buffer;
Produce(item) {
    pthread_mutex_lock(&lock);
    buffer.enqueue(item);
    pthread cond signal(&data ready);
    pthread_mutex_unlock(&lock);
}
Consume() {
    pthread_mutex_lock(&lock);
    while (buffer.empty()) {
        pthread_cond_wait(&data_ready, &lock);
    }
    item = buffer.dequeue();
    pthread_mutex_unlock(&lock);
    return item;
}
```

```
pthread_mutex_t lock;
pthread cond t data ready;
UnboundedQueue buffer;
```

```
Produce(item) {
```

```
pthread_mutex_lock(&lock);
buffer.enqueue(item);
pthread_cond_signal(&data_ready);
simulatenously en/dequeue?
pthread_mutex_unlock(&lock);
```
} Consume() {

}

```
pthread_mutex_lock(&lock);
```

```
while (buffer.empty()) {
    pthread_cond_wait(&data_ready, &lock);
```

```
}
item = buffer.dequeue();
pthread_mutex_unlock(&lock);
return item;
```
rule: never touch buffer without acquiring lock

otherwise: what if two threads (both use same array/linked list entry?) (both reallocate array?)

```
pthread_mutex_t lock;
pthread cond t data ready;
UnboundedQueue buffer;
Produce(item) {
    pthread_mutex_lock(&lock);
    buffer.enqueue(item);
    pthread cond signal(&data ready);
    pthread_mutex_unlock(&lock);
}
Consume() {
    pthread_mutex_lock(&lock);
    while (buffer.empty()) {
        pthread_cond_wait(&data_ready, &lock);
    }
    item = buffer.dequeue();
    pthread mutex unlock(&lock);
    return item;
}
                                                check if empty
                                                if so, dequeue
                                                okay because have lock
                                   other threads cannot dequeue here
```

```
pthread_mutex_t lock;
pthread_cond_t data_ready;
UnboundedQueue buffer;
Produce(item) {
    pthread_mutex_lock(&lock);
    buffer.enqueue(item);
    pthread cond signal(&data ready);
    pthread mutex unlock(&lock);
}
Consume() {
    pthread_mutex_lock(&lock);
   while (buffer.empty()) {
        pthread_cond_wait(&data_ready, &lock);
    }
    item = buffer.dequeue();
    pthread_mutex_unlock(&lock);
    return item;
}
                                                wake one Consume thread
                                                if any are waiting
```

```
pthread_mutex_t lock;
pthread_cond_t data_ready;
UnboundedQueue buffer;
Produce(item) {
    pthread_mutex_lock(&lock);
    buffer.enqueue(item);
    pthread cond signal(&data ready)
    pthread_mutex_unlock(&lock);
}
Consume() {
    pthread_mutex_lock(&lock);
    while (buffer.empty()) {
         pthread cond wait(&data_ready, &lock);
    }
    item = buffer.dequeue();
    pthread_mutex_unlock(&lock);
    return item;
}
                                     0 iterations: Produce() called before Consume()
                                     1 iteration: Produce() signalled, probably
                                     2+ iterations: spurious wakeup or …?
                                             Thread 1 Thread 2
                                        Produce()
                                         …lock
                                         …enqueue
                                         …signal
                                         …unlock
                                                            \sf{Consumel}'…lock
                                                            …empty? no
                                                            …dequeue
                                                            …unlock
                                                            return
```

```
pthread_mutex_t lock;
pthread_cond_t data_ready;
UnboundedQueue buffer;
```
}

}

```
Produce(item) {
    pthread_mutex_lock(&lock);
    buffer.enqueue(item);
    pthread cond signal(&data ready);
```
pthread\_mutex\_unlock(&lock);

```
Consume()
            …lock
            …empty? yes
            …unlock/start wait
Produce()
…lock
…enqueue
…signal stop wait
…unlock lock
            …empty? no
            …dequeue
            …unlock
                 waiting for
                 data ready
```
**Thread 1 Thread 2**

```
Consume() {
    pthread_mutex_lock(&lock);
    while (buffer.empty()) {
         pthread cond wait(&data_ready, &loc
    }
    item = buffer.dequeue();
    pthread_mutex_unlock(&lock);
    return item;
                                      0 iterations: Produce() called before Consume()
                                      1 iteration: Produce() signalled, probably
                                      2+ iterations: spurious wakeup or …?
                                                             return
```
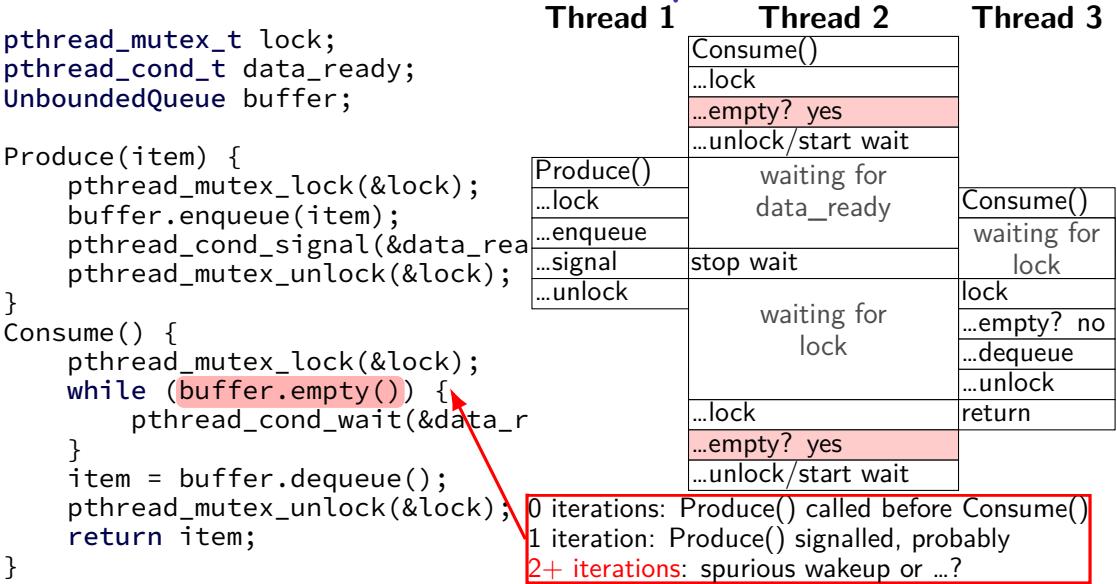

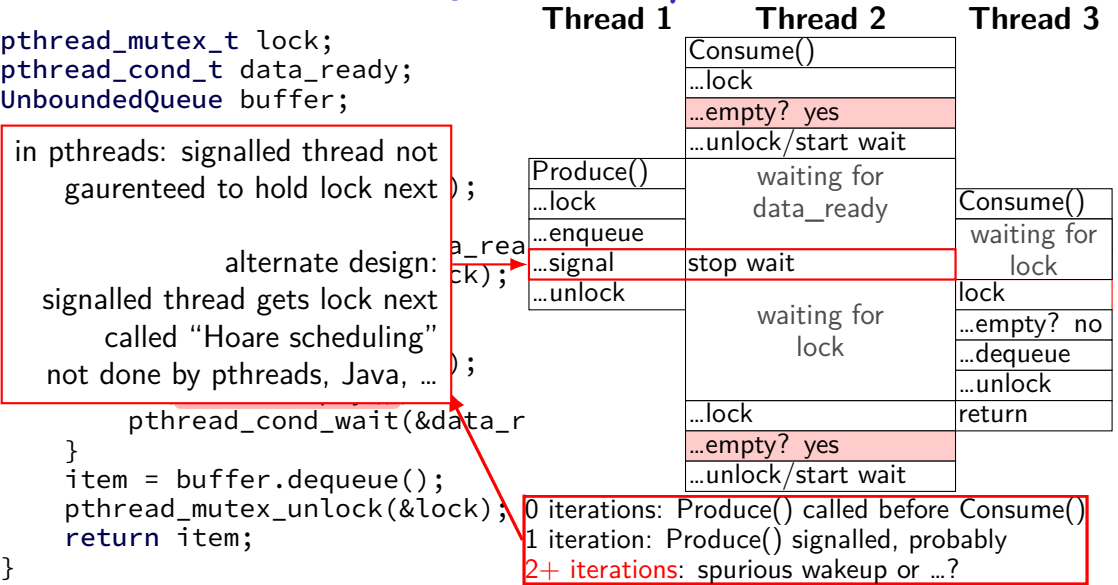

## **Hoare versus Mesa monitors**

Hoare-style monitors signal 'hands off' lock to awoken thread

Mesa-style monitors any eligible thread gets lock next (maybe some other idea of priority?)

every current threading library I know of does Mesa-style

```
pthread_mutex_t lock;
pthread cond t data ready; pthread cond t space ready;
BoundedQueue buffer;
Produce(item) {
    pthread_mutex_lock(&lock);
    while (buffer.full()) {        pthread_cond_wait(&space_ready, &lock);    }
    buffer.enqueue(item);
    pthread_cond_signal(&data_ready);
    pthread_mutex_unlock(&lock);
}
Consume() {
    pthread_mutex_lock(&lock);
    while (buffer.empty()) {
        pthread_cond_wait(&data_ready, &lock);
    }
    item = buffer.dequeue();
    pthread_cond_signal(&space_ready);
    pthread_mutex_unlock(&lock);
    return item;
```

```
pthread_mutex_t lock;
pthread cond t data ready; pthread cond t space ready;
BoundedQueue buffer;
Produce(item) {
    pthread_mutex_lock(&lock);
    while (buffer.full()) { pthread_cond_wait(&space ready, &lock); }
    buffer.enqueue(item);
    pthread_cond_signal(&data_ready);
    pthread_mutex_unlock(&lock);
}
Consume() {
    pthread_mutex_lock(&lock);
    while (buffer.empty()) {
        pthread_cond_wait(&data_ready, &lock);
    }
    item = buffer.dequeue();
    pthread_cond_signal(&space_ready);
    pthread_mutex_unlock(&lock);
    return item;
```

```
pthread_mutex_t lock;
pthread cond t data ready; pthread cond t space ready;
BoundedQueue buffer;
Produce(item) {
    pthread_mutex_lock(&lock);
    while (buffer.full()) {        pthread_cond_wait(&space_ready, &lock);    }
    buffer.enqueue(item);
    pthread_cond_signal(&data_ready);
    P^{\dagger} correct (but slow?) to replace with:
}
Consume() {
pthread_cond_broadcast(&space_ready);
    p\phi (inct more "courious w
    \frac{\mathsf{p} \mathsf{v}}{\mathsf{w} \mathsf{h}} (just more "spurious wakeups")
         pthread cond wait(&data_ready, &lock);
    }
    item = buffer.dequeue();
    pthread_cond_signal(&space_ready);
    pthread_mutex_unlock(&lock);
    return item;
```

```
pthread_mutex_t lock;
pthread cond t data ready; pthread cond t space ready;
BoundedQueue buffer;
Produce(item) {
    pthread_mutex_lock(&lock);
   while (buffer.full()) { pthread_cond_wait(&space_ready, &lock); }
   buffer.enqueue(item);
    pthread_cond_signal(&data_ready);
   pthread_mutex_unlock(&lock);
}
Consume() {
   pthread_mutex_lock(&lock);
   while (buffer.empty()) {
        pthread_cond_wait(&data_ready, &lock);
    }
    item = buffer.dequeue();
    pthread_cond_signal(&space_ready);
    pthread_mutex_unlock(&lock);
    return item;
                                              correct but slow to replace
                                              data ready and space ready
                                              with 'combined' condvar ready
                                              and use broadcast
                                              (just more "spurious wakeups")
```
## **monitor pattern**

```
pthread_mutex_lock(&lock);
while (!condition A) {
    pthread cond wait(&condvar for A, &lock);
}
\ldots /* manipulate shared data, changing other conditions */
if (set condition A) {
    pthread cond broadcast(&condvar for A);
    \frac{1}{2} or signal, if only one thread cares \frac{1}{2}}
if (set condition B) {
    pthread cond broadcast(&condvar for B);
    \frac{x}{x} or signal, if only one thread cares \frac{x}{x}}
...
pthread_mutex_unlock(&lock)                   <sub>28</sub>
```
### **monitors rules of thumb**

never touch shared data without holding the lock

keep lock held for entire operation: verifying condition (e.g. buffer not full) up to and including manipulating data (e.g. adding to buffer)

create condvar for every kind of scenario waited for

always write loop calling cond wait to wait for condition X

broadcast/signal condition variable every time you change X

### **monitors rules of thumb**

never touch shared data without holding the lock

keep lock held for entire operation: verifying condition (e.g. buffer not full) up to and including manipulating data (e.g. adding to buffer)

create condvar for every kind of scenario waited for

always write loop calling cond wait to wait for condition X

broadcast/signal condition variable every time you change X

correct but slow to…

broadcast when just signal would work broadcast or signal when nothing changed use one condvar for multiple conditions  $_{29}$ 

# **mutex/cond var init/destroy**

```
pthread_mutex_t mutex;
pthread_cond_t cv;
pthread mutex init(&mutex, NULL);
pthread cond init(&cv, NULL);
// --OR - -pthread_mutex_t mutex = PTHREAD_MUTEX_INITIALIZER;
pthread cond t cv = PTHREAD COND INITIALIZER;
```
#### // and when done:

```
...
pthread cond destroy(&cv);
pthread mutex destroy(&mutex);
```
# **wait for both finished**

```
// MISSING
: init calls
, etc
.
pthread_mutex_t lock;
bool finished[2];
pthread cond t both finished cv;
```

```
void WaitForBothFinished() {
  pthread_mutex_lock(&lock);
 while (____________________________) {
    pthread_cond_wait(&both_finished_cv, &lock);
  }
  pthread mutex unlock(&lock);
}
```

```
void Finish(int index) {
  pthread_mutex_lock(&lock);
  finished[index] = true
;
```

```
_____________________________________
pthread_mutex_unlock(&lock);
```
# **wait for both finished**

```
// MISSING: init calls, etc.
pthread_mutex_t lock;
bool finished[2];
pthread cond t both finished cv;
void WaitForBothFinished() {
  pthread mutex lock(&lock);
  while (pthread_cond_wait(&both_finished_cv, &lock);
  }
  pthread mutex unlock(&lock);
}
void Finish(int index) {
  pthread_mutex_lock(&lock);
  finished[index] = true;
  _____________________________________
  pthread_mutex_unlock(&lock);
}
                                 A. finished[0] && finished[1]
                                  B. finished[0] || finished[1]
                                  C. !finished[0] || !finished[1]
                                  D. finished[0] != finished[1]E. something else
```
31

# **wait for both finished**

```
// MISSING: init calls, etc.
```

```
pthread_mutex_t lock;
bool finished[2];
pthread cond t both fini
```

```
void WaitForBothFinished<mark> D.if (finished[l-index])</mark>
  pthread mutex lock(&lo
                             A. pthread_cond_signal(&both_finished_cv)
                             B. pthread cond broadcast(&both finished cv)
                             C. if (finished[1−index])
                                      pthread_cond_singal(&both_finished_cv);
                                      pthread cond broadcast(&both finished cv);
```
while (\_\_\_\_\_\_\_\_\_\_\_\_\_\_\_\_<mark>|</mark> E. something else

```
pthread cond wait(&both finished cv, &lock);
```

```
}
pthread mutex unlock(&lock);
```

```
}
```

```
void Finish(int index) {
  pthread_mutex_lock(&lock);
  finished[index] = true;
```

```
_____________________________________
pthread_mutex_unlock(&lock);
```
## **monitor exercise: barrier**

suppose we want to implement a one-use barrier; fill in blanks:

```
struct BarrierInfo {
    pthread_mutex_t lock;
    int total threads; // initially total # of threads
    int number reached; // initially \theta___________________
};
void BarrierWait(BarrierInfo *b) {
    pthread mutex lock(&b->lock);
    ++b−>number_reached;
    if (b−>number_reached == b−>total_threads) {
         _____________________
    } else {
              _____________________
               _____________________
    }
    pthread_mutex_unlock(&b−>lock);
```
## **monitor exercise: barrier**

```
struct BarrierInfo {
   pthread_mutex_t lock;
   int total threads; // initially total # of threadsint number reached; // initially 0
   pthread cond t cv;
};
void BarrierWait(BarrierInfo *b) {
   pthread mutex lock(&b->lock);
   ++b−>number_reached;
   if (b−>number_reached == b−>total_threads) {
       pthread cond broadcast(&b−>cv);
   } else {
       while (b->number reached < b->total threads)
          pthread cond wait(&b−>cv, &b−>lock);
   }
   pthread_mutex_unlock(&b−>lock);
} 32
```
# **backup slides**

# **producer/consumer signal?**

```
pthread_mutex_t lock;
pthread_cond_t data_ready;
UnboundedQueue buffer;
Produce(item) {
    pthread_mutex_lock(&lock);
    buffer.enqueue(item);<br>/* GOOD CODE: pthread_cond_signal(&data_ready); */
    \frac{1}{2} BAD CODE: \frac{x}{2}if (buffer.size() == 1)
         pthread_cond_signal(&item);
    pthread mutex unlock(&lock);
}
Consume() {
    pthread mutex lock(&lock);
    while (buffer.empty()) {
         pthread_cond_wait(&data_ready, &lock);
    }
    item = buffer.dequeue();
    pthread_mutex_unlock(&lock);
    return item;
}
```
# **bad case (setup)**

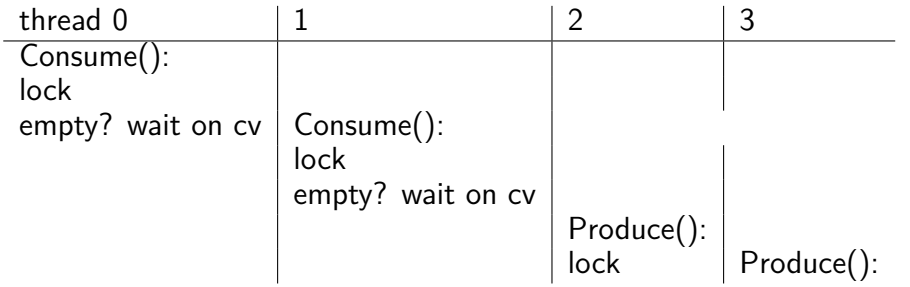

# **bad case**

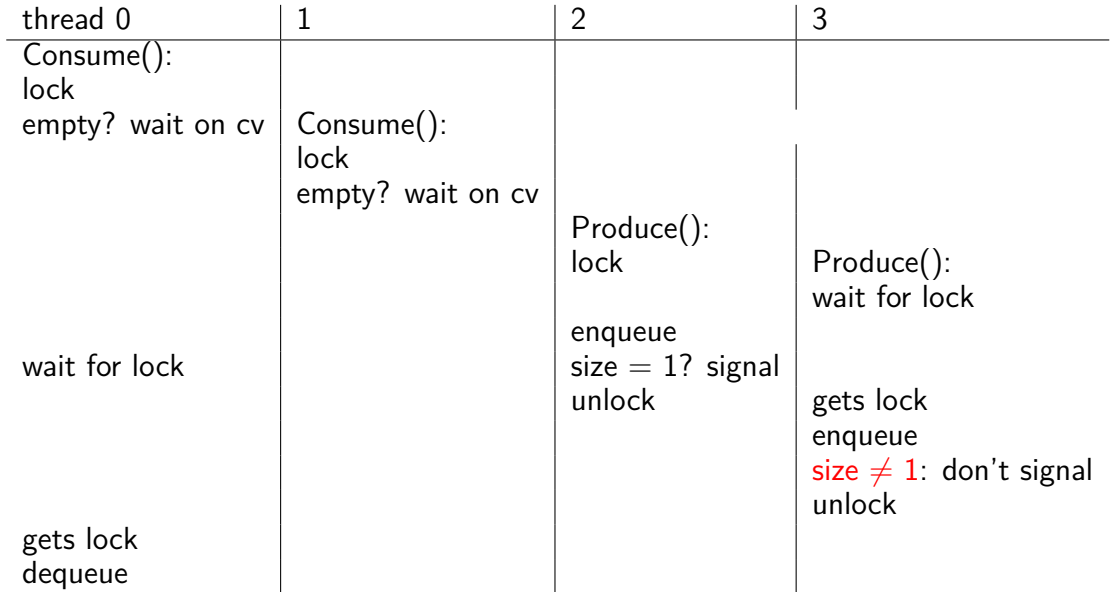

34

## **monitor exercise: ConsumeTwo**

suppose we want producer/consumer, but…

but change Consume() to ConsumeTwo() which returns a pair of values

and don't want two calls to ConsumeTwo() to wait… with each getting one item

what should we change below?

```
pthread_mutex_t lock;
pthread_cond_t data_ready;
UnboundedQueue buffer;
```

```
Produce(item) {
  pthread_mutex_lock(&lock);
  buffer.enqueue(item);
  pthread_cond_signal(&data_ready);
  pthread_mutex_unlock(&lock);
}
```

```
Consume() {
  pthread_mutex_lock(&lock);
  while (buffer.empty()) {
    pthread_cond_wait(&data_ready, &lock);
  }
  item = buffer.dequeue();
  pthread_mutex_unlock(&lock);
  return item;
}
```
# **monitor exercise: solution (1)**

(one of many possible solutions) Assuming ConsumeTwo **replaces** Consume:

```
Produce() {
  pthread_mutex_lock(&lock);
  buffer.enqueue(item);
  if (buffer.size() > 1) { pthread_cond_signal(&data_ready); }
  pthread_mutex_unlock(&lock);
}
ConsumeTwo() {
    pthread_mutex_lock(&lock);
    while (buffer.size() < 2) { pthread_cond_wait(&data_ready, &lock); }
    item1 = buffer.dequeue(); item2 = buffer.dequeue();
    pthread_mutex_unlock(&lock);
    return Combine(item1, item2);
}
```
# **monitor exercise: solution (2)**

```
(one of many possible solutions)
Assuming ConsumeTwo is in addition to Consume (using two CVs):
Produce() {
  pthread mutex lock(&lock);
  buffer.enqueue(item);
  pthread_cond_signal(&one_ready);
  if (buffer.size() > 1) { pthread cond signal(&two ready); }
  pthread_mutex_unlock(&lock);
}
Consume() {
  pthread mutex lock(&lock);
  while (buffer.size() < 1) { pthread_cond_wait(&one_ready, &lock); }
  item = buffer.dequeue();
  pthread mutex unlock(&lock):
  return item;
}
ConsumeTwo() {
  pthread_mutex_lock(&lock);
  while (buffer.size() < 2) { pthread_cond_wait(&two\_ready, %lock); }
  item1 = buffer.dequeue(); item2 = buffer.dequeue();
  n+hread mutey unlock(k)lock);
```
## **monitor exercise: slower solution**

```
(one of many possible solutions)
Assuming ConsumeTwo is in addition to Consume (using one CV):
Produce() {
  pthread mutex lock(&lock);
  buffer.enqueue(item);
  // broadcast and not signal, b/c we might wakeup only ConsumeTwo() otherwise
  pthread cond broadcast(&data ready);
  pthread_mutex_unlock(&lock);
}
Consume() {
  pthread mutex lock(&lock);
  while (buffer.size() < 1) { pthread_cond_wait(&data_ready, &lock); }
  item = buffer.dequeue();
  pthread mutex unlock(&lock);
  return item;
}
ConsumeTwo() {
  pthread_mutex_lock(&lock);
  while (buffer.size() < 2) { pthread_cond_wait(&data_ready, &lock); }
  item1 = buffer.dequeue(); item2 = buffer.dequeue();
  n+hread mutey unlock(k)lock);
```
38

## **monitor exercise: ordering**

suppose we want producer/consumer, but…

```
but want to ensure first call to Consume() always returns first
```
(no matter what ordering cond\_signal/cond\_broadcast use)

```
pthread_mutex_t lock;
pthread cond t data ready;
UnboundedQueue buffer;
Produce(item) {
  pthread_mutex_lock(&lock);
  buffer.enqueue(item);
  pthread_cond_signal(&data_ready);
  pthread_mutex_unlock(&lock);
}
                                      Consume() {
                                        pthread_mutex_lock(&lock);
                                        while (buffer.empty()) {
                                          pthread_cond_wait(&data_ready, &lock);
                                        }
                                        item = buffer.dequeue();
                                        pthread_mutex_unlock(&lock);
                                        return item;
                                      }
```
# **monitor ordering exercise: solution**

```
(one of many possible solutions)
```

```
struct Waiter {
    pthread_cond_t cv;
    bool done;
    T item;
}
Queue<Waiter*> waiters;
Produce(item) {
 pthread_mutex_lock(&lock);
 if (!waiters.empty()) {
   Waiter *waiter = waiters.dequeue();
   waiter->done = true;
   waiter->item = item;
   cond_signal(&waiter->cv);
   ++num_pending;
 } else {
   buffer.enqueue(item);
 }
 pthread_mutex_unlock(&lock);
```

```
Consume() {
  pthread_mutex_lock(&lock);
  if (buffer.empty()) {
    Waiter waiter;
    cond_init(&waiter.cv);
    waiter.done = false;
    waiters.enqueue(&waiter);
    while (!waiter.done)
      cond_wait(&waiter.cv, &lock);
    item = waiter.item;
  } else {
    item = buffer.dequeue();
  }
  pthread_mutex_unlock(&lock):
  return item;
}
```
# **backup slides**
# **using atomic exchange?**

example: OS wants something done by whichever core tries first

```
does not want it started twice!
```

```
if two cores try at once, only one should do it
int global flag = 0;
void DoThingIfFirstToTry() {
   int my value = 1;
   AtomicExchange(&my_value, &global flag);
   if (my value == 0) {
       \frac{1}{x} flag was zero before, so I was first!*/
       DoThing();
   } else {
       \frac{1}{x} flag was already 1 when we exchanged \frac{x}{x}/* I was second, so some other core is handling it */}
} 43
```
# **recall: pthread mutex**

```
#include <pthread.h>
```

```
pthread_mutex_t some_lock;
pthread mutex init(&some lock, NULL);
// or: pthread mutex t some lock = PTHREAD MUTEX INITIALIZER;
...
pthread mutex lock(&some lock);
...
pthread mutex unlock(&some lock);
pthread_mutex_destroy(&some_lock);
```
# **life homework even/odd**

naive way has an operation that needs locking:

```
for (int time = 0; time < MAX ITERATIONS; ++time) {
    ... compute to grid ...
    swap(from grid, to grid);
}
```
but this alternative needs less locking:

```
Grid grids[2];
for (int time = 0; time < MAX ITERATIONS; ++time) {
    from grid = &grids[time % 2];
    to_grid = \&grids[(time % 2) + 1];... compute to_grid ...
}
```
# **life homework even/odd**

```
naive way has an operation that needs locking:
```

```
for (int time = 0; time < MAX ITERATIONS; ++time) {
    ... compute to grid ...
    swap(from grid, to grid);
}
```
but this alternative needs less locking:

```
Grid grids[2];
for (int time = 0; time < MAX ITERATIONS; ++time) {
    from grid = &grids[time % 2];
    to_grid = \&grids[(time % 2) + 1];... compute to_grid ...
}
```
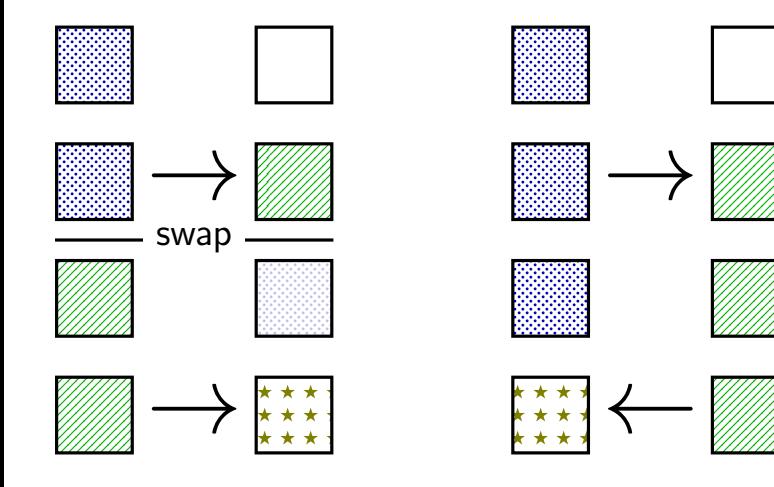

lock variable in shared memory: the lock

if 1: someone has the lock; if 0: lock is free to take acquire:

```
movl $1, %eax // %eax <- 1
lock xchg %eax, the lock // swap %eax and the lock
                                     // sets the_lock to 1 (taken)
                                     \frac{1}{2} sets %eax to prior val. of the
test %eax, %eax \frac{1}{16} if the_lock wasn't 0 before:<br>ine acquire \frac{1}{16} try again
                              // try again
ret
```
release: ret

mfence // for memory order reasons movl \$0, the lock  $//$  then, set the lock to 0 (not taken

lock variable in shared memory: the lock

if 1: someone has the lock; if 0: lock is free to take

acquire: movl \$1, %eax // %eax <- 1 lock xchg %eax, the lock // swap %eax and the lock // sets the\_lock to 1 (taken)  $\frac{1}{\sqrt{2\pi}}$  sets  $\frac{0}{2}$  (sext to prior val. of the test %eax, %eax  $\frac{1}{2}$  // if set lock variable to 1 (taken jne acquire  $\frac{1}{\sqrt{2}}$  read old  $\frac{1}{2}$ ret set lock variable to 1 (taken) read old value

release:<br>mfence ret

// for memory order reasons movl \$0, the lock  $//$  then, set the lock to 0 (not taken

lock variable in shared memory: the lock

if 1: someone has the lock; if 0: lock is free to take acquire:

```
movl $1, %eax // %eax <- 1
lock xchg %eax, the lock // swap %eax and the lock
                            // sets the_lock to 1 (taken)
                             \frac{1}{2} of t
test %eax, %eax deta if lock was already locked retry
jne acquire // try again
"spin" until lock is released elsewhere
ret
```
release:<br>mfence ret

// for memory order reasons movl \$0, the lock  $//$  then, set the lock to 0 (not taken

lock variable in shared memory: the lock

if 1: someone has the lock; if 0: lock is free to take acquire:

```
movl $1, %eax // %eax <- 1
lock xchg %eax, the lock // swap %eax and the lock
                             // sets the_lock to 1 (taken)
```
ret

 $\frac{1}{2}$  of t test %eax, %eax  $\blacksquare$  release lock by setting it to 0 (not taken) jne acquire **come and allows looping acquire to finish** 

release:<br>mfence ret

// for memory order reasons movl \$0, the lock  $//$  then, set the lock to 0 (not taken

lock variable in shared memory: the lock

if 1: someone has the lock; if 0: lock is free to take

```
acquire:
     movl $1, %eax // %eax <- 1
     lock xchg %eax, the lock // swap %eax and the lock
                                                // sets the_lock to 1 (taken)
                                                \overline{\phantom{a}} savs: the prior value of the prior value \overline{\phantom{a}} of the \overline{\phantom{a}}test %eax, %eax \parallel is reardering of loads (starse agrees a lock
     test seax, seax<br>jne acquire and no reordering of loads/stores across a lock
     ret
release:
                            Intel's manual says:
                             or mfence instruction
```
ret

mfence // for memory order reasons movl \$0, the lock  $\frac{1}{2}$  // then, set the lock to 0 (not taken

#### **exercise: spin wait**

consider implementing 'waiting' functionality of pthread\_join

thread calls ThreadFinish() when done

complete code below:

finished: .quad 0 ThreadFinish:

ret

ThreadWaitForFinish:

\_\_\_\_\_\_\_\_\_\_\_\_\_\_\_\_\_\_\_\_\_\_\_\_\_ lock xchg %eax, finished cmp \$0, %eax \_\_\_\_ ThreadWaitForFinish ret

\_\_\_\_\_\_\_\_\_\_\_\_\_\_\_\_\_\_\_\_\_\_\_\_\_

 $A$  mfonce; mov  $51$ , finished C, mov  $50$ ,  $%$   $\frac{60}{10}$ ,  $\frac{60}{10}$ ,  $\frac{60}{10}$ ,  $\frac{60}{10}$ 

#### **exercise: spin wait**

```
finished: .quad 0
ThreadFinish:
     \overline{A}ret
ThreadWaitForFinish: \frac{1}{2} or without using a writing instruction:
        _________B______________ mov %eax, finished
   lock xchg %eax, finished mfence
   __C_ ThreadWaitForFinish je ThreadWaitForFinish
    ret ret ret
```

```
cmp $0, %eax<br>ie ThreadWaitForFinish
```

```
A. mfence; mov $1, finished C. mov $0, %eax E. je
```

```
B. mov $1, finished; mfence D. mov $1, %eax F. jne
```
# **spinlock problems**

lock abstraction is not powerful enough lock/unlock operations don't handle "wait for event" common thing we want to do with threads solution: other synchronization abstractions

spinlocks waste CPU time more than needed want to run another thread instead of infinite loop solution: lock implementation integrated with scheduler

spinlocks can send a lot of messages on the shared bus more efficient atomic operations to implement locks

# **spinlock problems**

lock abstraction is not powerful enough lock/unlock operations don't handle "wait for event" common thing we want to do with threads solution: other synchronization abstractions

#### spinlocks waste CPU time more than needed

want to run another thread instead of infinite loop solution: lock implementation integrated with scheduler

spinlocks can send a lot of messages on the shared bus more efficient atomic operations to implement locks

#### **mutexes: intelligent waiting**

want: locks that wait better example: POSIX mutexes

instead of running infinite loop, give away CPU

 $lock = go to sleep, add self to list$ sleep  $=$  scheduler runs something else

unlock  $=$  wake up sleeping thread

#### **mutexes: intelligent waiting**

want: locks that wait better example: POSIX mutexes

instead of running infinite loop, give away CPU

 $lock = go to sleep, add self to list$ sleep  $=$  scheduler runs something else

unlock  $=$  wake up sleeping thread

#### **better lock implementation idea**

shared list of waiters

spinlock protects list of waiters from concurrent modification

 $lock =$  use spinlock to add self to list, then wait without spinlock unlock  $=$  use spinlock to remove item from list

#### **better lock implementation idea**

shared list of waiters

spinlock protects list of waiters from concurrent modification

 $lock =$  use spinlock to add self to list, then wait without spinlock unlock  $=$  use spinlock to remove item from list

```
struct Mutex {
    SpinLock guard_spinlock;
    bool lock_taken = false;
    WaitQueue wait queue;
};
```

```
struct Mutex {
    SpinLock guard spinlock;
    bool lock taken = false;
    WaitQueue wait queue;
};
```
spinlock protecting lock\_taken and wait queue only held for very short amount of time (compared to mutex itself)

```
struct Mutex {
    SpinLock guard_spinlock;
    bool lock_taken = false;
    WaitQueue wait queue;
};
```
tracks whether any thread has locked and not unlocked

```
struct Mutex {
    SpinLock guard_spinlock;
    bool lock_taken = false;
    WaitQueue wait queue;
};
```
list of threads that discovered lock is taken and are waiting for it be free these threads are not runnable

```
struct Mutex {
   SpinLock guard_spinlock;
    bool lock_taken = false;
    WaitQueue wait queue;
};
```

```
LockMutex(Mutex *m) {
  LockSpinlock(&m->guard_spinlock);
  if (m->lock_taken) {
    put current thread on m->wait_queue
    mark current thread as waiting
    \frac{\pi}{3} xv6: myproc()->state = SLEEPING; */
    UnlockSpinlock(&m->guard_spinlock);
    run scheduler (context switch)
  } else {
    m->lock_taken = true;
    UnlockSpinlock(&m->guard_spinlock);
```

```
UnlockMutex(Mutex *m) {
  LockSpinlock(&m->guard_spinlock);
  if (m->wait_queue not empty) {
    remove a thread from m->wait_queue
    mark thread as no longer waiting
    \frac{x}{x} xv6: myproc()->state = RUNNABLE; *
  } else {
     m->lock_taken = false;
  }
UnlockSpinlock(&m->guard_spinlock);
} 53
```

```
struct Mutex {
    SpinLock guard_spinlock;
    bool lock_taken = false;
    WaitQueue wait queue;
};
```
instead of setting lock\_taken to false choose thread to hand-off lock to

```
LockMutex(Mutex *m) {
  LockSpinlock(&m->guard_spinlock);
  if (m->lock_taken) {
    put current thread on m->wait_queue
    mark current thread as waiting
    \frac{\pi}{3} xv6: myproc()->state = SLEEPING; */
    UnlockSpinlock(&m->guard_spinlock);
    run scheduler (context switch)
  } else {
    m->lock_taken = true;
    UnlockSpinlock(&m->guard_spinlock);
```

```
UnlockMutex(Mutex *m) {
  LockSpinlock(&m->guard_spinlock);
  if (m->wait_queue not empty) {
    remove a thread from m->wait_queue
    mark thread as no longer waiting
    \frac{x}{x} xv6: myproc()->state = RUNNABLE; *
  } else {
     m->lock_taken = false;
  }
UnlockSpinlock(&m->guard_spinlock);
} 53
```

```
struct Mutex {
   SpinLock guard_spinlock;
    bool lock_taken = false;
    WaitQueue wait queue;
};
```
subtly: if UnlockMutex runs here on another core need to make sure scheduler on the other core doesn't switch to thread while it is still running (would 'clone' thread/mess up registers)

```
LockMutex(Mutex *m) {
  LockSpinlock(&m->guard_spinlock);
  if (m->lock_taken) {
    put current thread on m->wait_queue
    mark current thread as waiting
   \frac{\pi}{3} xv6: myproc()->state = SLEEPING; */
    UnlockSpinlock(&m->guard_spinlock);
    run scheduler (context switch)
  } else {
    m->lock_taken = true;
    UnlockSpinlock(&m->guard_spinlock);
                                              UnlockMutex(Mutex *m) {
                                                LockSpinlock(&m->guard_spinlock);
                                                if (m->wait_queue not empty) {
                                                  remove a thread from m->wait_queue
                                                  mark thread as no longer waiting
                                                  \frac{1}{x} xv6: myproc()->state = RUNNABLE; *
                                                } else {
                                                   m->lock_taken = false;
                                                }
                                              UnlockSpinlock(&m->guard_spinlock);
} 53
```

```
struct Mutex {
   SpinLock guard_spinlock;
    bool lock_taken = false;
    WaitQueue wait queue;
};
```

```
LockMutex(Mutex *m) {
  LockSpinlock(&m->guard_spinlock);
  if (m->lock_taken) {
    put current thread on m->wait_queue
    mark current thread as waiting
   \frac{\pi}{3} xv6: myproc()->state = SLEEPING; */
    UnlockSpinlock(&m->guard_spinlock);
    run scheduler (context switch)
  } else {
    m->lock_taken = true;
    UnlockSpinlock(&m->guard_spinlock);
```

```
UnlockMutex(Mutex *m) {
  LockSpinlock(&m->guard_spinlock);
  if (m->wait_queue not empty) {
    remove a thread from m->wait_queue
    mark thread as no longer waiting
    \frac{1}{x} xv6: myproc()->state = RUNNABLE; *
  } else {
     m->lock_taken = false;
  }
UnlockSpinlock(&m->guard_spinlock);
} 53
```
# **mutex and scheduler subtly**

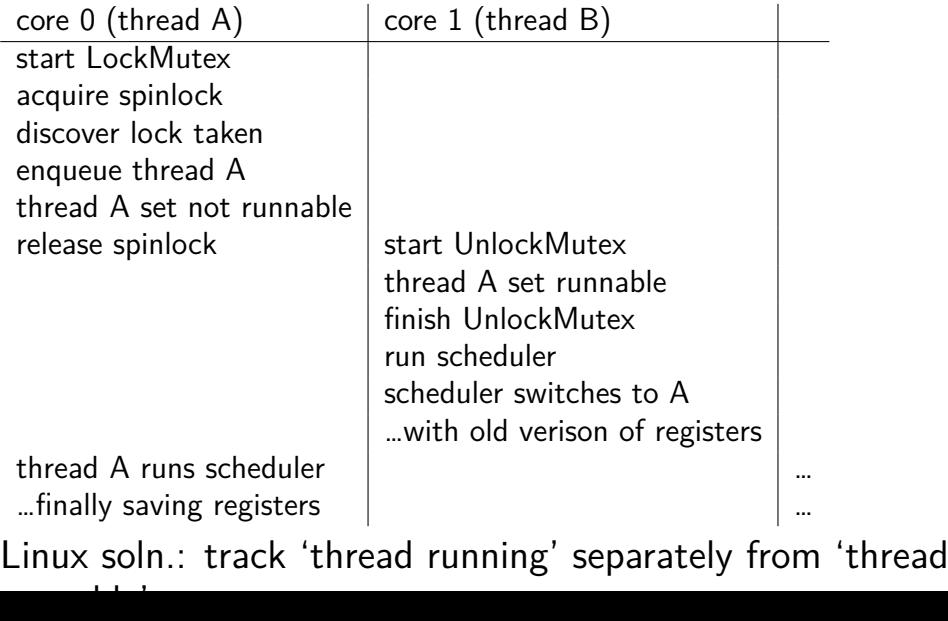

# **mutex and scheduler subtly**

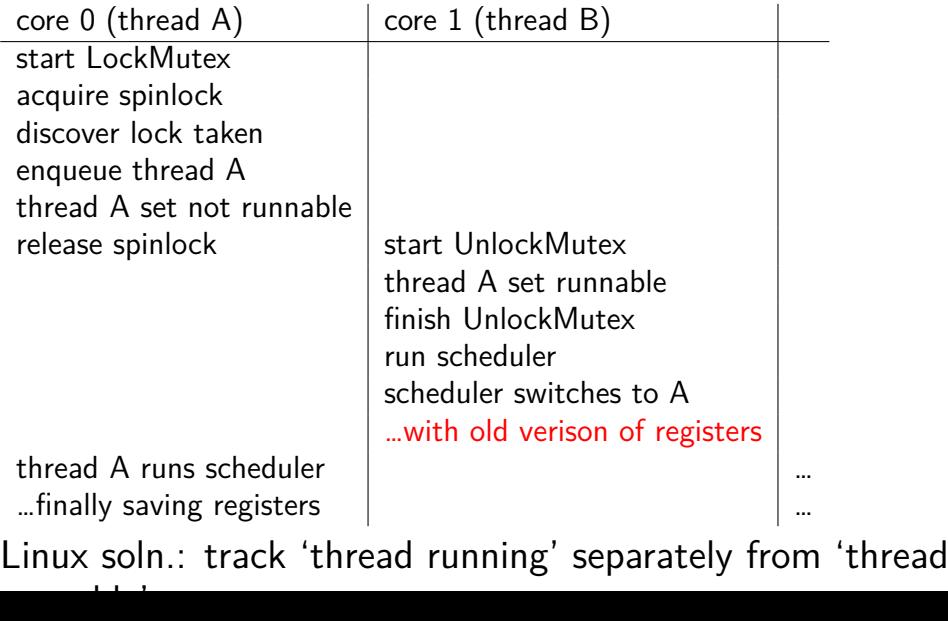

# **mutex efficiency**

'normal' mutex **uncontended** case:

lock: acquire  $+$  release spinlock, see lock is free unlock: acquire  $+$  release spinlock, see queue is empty

not much slower than spinlock

# **implementing locks: single core**

intuition: context switch only happens on interrupt timer expiration, I/O, etc. causes OS to run

solution: disable them reenable on unlock

# **implementing locks: single core**

intuition: context switch only happens on interrupt timer expiration, I/O, etc. causes OS to run

solution: disable them reenable on unlock

x86 instructions:

- $cli$  disable interrupts
- sti enable interrupts

# **naive interrupt enable/disable (1)**

}

Lock() { **disable interrupts** }

Unlock() { **enable interrupts**

# **naive interrupt enable/disable (1)**

}

```
Lock() {
    disable interrupts
}
```
Unlock() { **enable interrupts**

problem: user can hang the system:

```
Lock(some_lock);
while (true) {}
```

```
naive interrupt enable/disable (1)
 Lock() {
     disable interrupts
 }
                             Unlock() {
                                 enable interrupts
                             }
problem: user can hang the system:
             Lock(some_lock);
             while (true) {}
problem: can't do I/O within lock
             Lock(some_lock);
             read from disk
                 /* waits forever for (disabled) interrupt
                    from disk IO finishing */
```
# **naive interrupt enable/disable (2)**

}

Lock() { **disable interrupts** }

Unlock() { **enable interrupts**

# **naive interrupt enable/disable (2)**

}

Lock() { **disable interrupts** }

Unlock() { **enable interrupts**
### **naive interrupt enable/disable (2)**

}

Lock() { **disable interrupts** }

Unlock() { **enable interrupts**

```
naive interrupt enable/disable (2)
 Lock() {
     disable interrupts
 }
                             Unlock() {
                                 enable interrupts
                             }
problem: nested locks
         Lock(milk lock);
         if (no milk) {
            Lock(store lock):
             buy milk
             Unlock(store_lock);
            /* interrupts enabled here?? */
         }
         Unlock(milk_lock);
```
### **C++ containers and locking**

can you use a vector from multiple threads?

…question: how is it implemented?

### **C++ containers and locking**

can you use a vector from multiple threads?

…question: how is it implemented? dynamically allocated array reallocated on size changes

## **C++ containers and locking**

can you use a vector from multiple threads?

…question: how is it implemented? dynamically allocated array reallocated on size changes

can access from multiple threads …as long as not append/erase/etc.?

assuming it's implemented like we expect… but can we really depend on that? e.g. could shrink internal array after a while with no expansion save memory?

### **C++ standard rules for containers**

multiple threads can read anything at the same time

can only read element if no other thread is modifying it

can safely add/remove elements if no other threads are accessing container

(sometimes can safely add/remove in extra cases)

exception: vectors of bools — can't safely read and write at same time

might be implemented by putting multiple bools in one int

### **a simple race**

```
thread_A:
    movl $1, x \frac{1}{x} x \leftarrow 1 */
    movl y, %eax /* return y */ret
                                         thread_B:
                                             movl $1, y \frac{1}{2} y \frac{1}{2} +/
                                             movl x, %eax /* return x */ret
```

```
x = y = 0;
pthread create(&A, NULL, thread A, NULL);
pthread create(&B, NULL, thread B, NULL);
pthread_join(A, &A_result); pthread_join(B, &B_result);
printf("A:%d B:%d\n", (int) A result, (int) B result):
```
### **a simple race**

```
thread_A:
    movl $1, x \frac{1}{x} x \leftarrow 1 \frac{x}{x}movl y, %eax /* return y */ret
                                           thread_B:
                                                movl $1, y \frac{x}{y} /* y <- 1 */
                                                movl x, %eax /* return x */ret
```

```
x = y = 0;
pthread create(&A, NULL, thread A, NULL);
pthread create(&B, NULL, thread B, NULL);
pthread_join(A, &A_result); pthread_join(B, &B_result);
printf("A:%d B:%d\n", (int) A_result, (int) B_result);
```
if loads/stores atomic, then possible results:

 $A:1 \text{ B}:1 \longrightarrow$  both moves into x and y, then both moves into eax execute A:0 B:1 — thread A executes before thread B A:1 B:0 — thread B executes before thread A  $61$ 

# **a simple race: results**

```
thread_A:
     movl $1, x \frac{\pi}{3} /* x <- 1 */
     movl y, %eax /* return y */ret
                                               thread_B:
                                                    movl $1, y \frac{1}{2} y \frac{1}{2} y \frac{1}{2} \frac{1}{2}movl x, %eax /* return x */ret
```

```
x = v = 0:
pthread_create(&A, NULL, thread_A, NULL);
pthread create(&B, NULL, thread B, NULL);
pthread join(A, &A result); pthread join(B, &B result);
printf("A:%d B:%d\n", (int) A result, (int) B result);
```
my desktop, 100M trials:

| frequency $\vert$ result |                       |                                                     |    |
|--------------------------|-----------------------|-----------------------------------------------------|----|
|                          |                       | $99823739$   A:0 B:1   ('A executes before B')      |    |
|                          |                       | 171 161   A:1 B:0   ('B executes before A')         |    |
|                          |                       | $4706$   A:1 B:1   ('execute moves into x+y first') |    |
|                          | $394$   A:0 B:0   ??? |                                                     | 62 |

# **a simple race: results**

```
thread_A:
    movl $1, x \frac{1}{x} x \leftarrow 1 */
    movl y, %eax /* return y */ret
                                           thread_B:
                                                movl $1, y \frac{x}{y} \frac{y}{-1} \frac{x}{y}movl x, %eax /* return x */ret
```

```
x = v = 0:
pthread_create(&A, NULL, thread_A, NULL);
pthread_create(&B, NULL, thread_B, NULL);
pthread join(A, &A result); pthread join(B, &B result);
printf("A:%d B:%d\n", (int) A result, (int) B result);
```
my desktop, 100M trials:

| frequency $\vert$ result |                       |                                                     |    |
|--------------------------|-----------------------|-----------------------------------------------------|----|
|                          |                       | $99823739$   A:0 B:1   ('A executes before B')      |    |
|                          |                       | 171 161   A:1 B:0   ('B executes before A')         |    |
|                          |                       | $4706$   A:1 B:1   ('execute moves into x+y first') |    |
|                          | $394$   A:0 B:0   ??? |                                                     | 62 |

### **why reorder here?**

```
thread_A:
    movl $1, x /* x \leftarrow 1 */movl y, %eax \frac{x}{r} return y \frac{x}{r}ret
                                          thread_B:
                                               movl $1, y \frac{x}{y} /* y <- 1 */
                                               movl x, %eax /* return x */ret
```
### thread A: faster to load y right now!

…rather than wait for write of x to finish

# **why load/store reordering?**

fast processor designs can execute instructions out of order

goal: do something instead of waiting for slow memory accesses, etc.

more on this later in the semester

# **GCC: preventing reordering example (1)**

```
void Alice() {
    int one = 1;
    atomic store(&note from alice, &one, __ATOMIC_SEQ_CST);
    do {
    } while (__atomic_load_n(&note_from_bob, __ATOMIC_SEQ_CST));
    if (no_milk) {++milk;}
}
```

```
Alice:
  movl $1, note_from_alice
  mfence
.L2:
  movl note from bob, %eax
  testl %eax, %eax
  jne .L2
  ...
```
# **GCC: preventing reordering example (2)**

```
void Alice() {
    note from alice = 1;
    do {
        __atomic_thread_fence(__ATOMIC_SEQ_CST);
    } while (note_from_bob);
    if (no milk) \{++milk;\}}
Alice:
  movl $1, note from alice // note from alice \langle -1 \rangle.L3:
  mfence // make sure store is visible to other cores before
          // on x86: not needed on second+ iteration of loop
  cmpl \Diamond0, note_from_bob // if (note_from_bob == 0) repeat f
  jne .L3
  cmpl $0, no_milk
```
# **exercise: fetch-and-add with compare-and-swap**

}

exercise: implement fetch-and-add with compare-and-swap

```
compare and swap(address, old value, new value) {
    if (memory[address] == old value) {
        memory[address] = new value;return true; // x86: set ZF flag
    } else {
        return false; // x86: clear ZF flag
    }
```
### **solution**

```
long my fetch and add(long *p, long amount) {
    long old value;
   do {
        old value = *p;
   while (!compare_and_swap(p, old_value, old_value + amount);
    return old_value;
}
```
...

}

```
void
acquire(struct spinlock *lk)
{
  pushcli(); // disable interrupts to avoid deadlock.
  ...
  // The xchg is atomic.
  while(xchg(&lk−>locked, 1) != 0)
    ;
  // Tell the C compiler and the processor to not move loads or sto
  // past this point, to ensure that the critical section's memory
  // references happen after the lock is acquired.
  \mathsf{sync}\ \mathsf{synchronic}();
```
}

```
void
acquire(struct spinlock *lk)
{
  pushcli(); // disable intervals to avoid deadlock....
  // The xchg is atomic.
  while(xchg(&lk−>locked, 1) != 0)
    ;
```
 $\frac{1}{\sqrt{1-\frac{1}{2}}\cos\theta}$  or sto  $\frac{1}{\sqrt{2}}$  don't let us be interrupted after while have the lock emory // problem: interruption might try to do something with the lock  $-\frac{1}{2}$  ... but that can never succeed until we release the lock  $\cdot$  . …but we won't release the lock until interruption finishes

```
void
acquire(struct spinlock *lk)
{
  pushcli(); // disable interrupts to avoid deadlock.
  ...
  // The xchg is atomic.
  while(xchg(&lk−>locked, 1) != 0)
    ;
  // Tell the C compiler and the processor to not move loads or sto
  // past this point, to ensure that the critical section's memory
  // references happen after the lock is acquired.
  __sync_synchr<mark>owkater</mark>
  __sync_syncnr xchg wraps the lock xchg instruction
}
                same loop as before
```

```
void
acquire(struct spinlock *lk)
{
  pushcli(); // disable interrupts to avoid deadlock.
  ...
  // The xchg is atomic.
  while(xchg(&lk−>locked, 1) != 0)
    ;
  // Tell the C compiler and the processor to not move loads or sto
  // past this point, to ensure that the critical sectionle \etaemory
  \mathbb{Z}/\mathbb{Z} avoid load store reordering (including by compiler)
  \frac{1}{2}on x86 \frac{1}{2}cha alone
  -- on x86, xchg alone is enough to avoid processor's reordering
}
     (but compiler may need more hints)
```
#### void

release(struct spinlock \*lk)

...  $//$  Tell the C compiler and the processor to not move loads or sto // past this point, to ensure that all the stores in the critical // section are visible to other cores before the lock is released. // Both the C compiler and the hardware may re-order loads and // stores; \_\_sync\_synchronize() tells them both not to.  $\mathsf{sync}\ \mathsf{synchronic}();$ 

// Release the lock, equivalent to  $lk$ ->locked = 0. // This code can't use a C assignment, since it might // not be atomic. A real OS would use C atomics here. asm volatile("movl \$0, %0" : "+m" (lk−>locked) : );

popcli();

}

#### void

}

release(struct spinlock \*lk)

...  $//$  Tell the C compiler and the processor to not move loads or sto // past this point, to ensure that all the stores in the critical // section are visible to other cores before the lock is released. // Both the C compiler and the hardware may re-order loads and // stores; sync synchronize() tells them both not to.  $\frac{1}{3}$  sync $\frac{1}{3}$  synchronize();

// Release the lock, equivalent to  $lk$ ->locked = 0. // This code can't use a C assignment, since it might // not be atomic. A real OS would use C atomics here. asm volturns into instruction to tell processor not to reorder popcli $\forall$ ; plus tells compiler not to reorder

#### void

}

release(struct spinlock \*lk)

...  $//$  Tell the C compiler and the processor to not move loads or sto // past this point, to ensure that all the stores in the critical // section are visible to other cores before the lock is released. // Both the C compiler and the hardware may re-order loads and // stores; \_\_sync\_synchronize() tells them both not to.  $\mathsf{sync}\ \mathsf{synchronic}();$ 

// Release the lock, equivalent to  $lk$ ->locked = 0. // This code can't use a C assignment, since it might // not be atomic. A real OS would use C atomics here. asm volatile("movl \$0, %0" : "+m" (lk−>locked) : ); popcli( $\frac{1}{2}$ turns into mov of constant 0 into lk−>locked

#### void

}

release(struct spinlock \*lk)

...  $//$  Tell the C compiler and the processor to not move loads or sto // past this point, to ensure that all the stores in the critical // section are visible to other cores before the lock is released. // Both the C compiler and the hardware may re-order loads and // stores; sync synchronize() tells them both not to. \_\_sync\_synchronize();

// Release the lock, equivalent to  $lk$ ->locked = 0. // This code can't use a C assignment, since it might // not be atomic. A real OS would use C atomics here. asm v<del>olatile("movl \$0, %0" : "+m" (lk−>locked) : );</del>  $ppc$ l $\mathsf{L}_{\mathsf{U}},$ reenable interrupts (taking nested locks into account)

# **fetch-and-add with CAS (1)**

```
compare−and−swap(address, old_value, new_value) {
    if (memory[address] == old value) {
        memory[address] = new value;return true;
    } else {
        return false;
    }
}
```
long my fetch and add(long \*pointer, long amount)  $\{ \ldots \}$ 

implementation sketch:

fetch value from pointer old compute in temporary value result of addition new try to change value at pointer from old to new [compare-and-swap] if not successful, repeat  $71$ 

# **fetch-and-add with CAS (2)**

```
long my fetch and add(long *p, long amount) {
    long old value;
    do {
        old value = *p;
   } while (!compare_and_swap(p, old_value, old_value + amount);
    return old_value;
}
```
### **exercise: append to singly-linked list**

ListNode is a singly-linked list

assume: threads only append to list (no deletions, reordering)

use compare-and-swap(pointer, old, new): atomically change \*pointer from old to new return true if successful return false (and change nothing) if \*pointer is not old

void append\_to\_list(ListNode \*head, ListNode \*new last node) { ... }

# **append to singly-linked list**

```
\frac{1}{x} assumption: other threads may be appending to list,
               but nodes are not being removed, reordered, etc.
 */
void append_to_list(ListNode *head, ListNode *new_last_node) {
  memory ordering_fence();
  ListNode *current last node:
  do {
    current last node = head;
    while (current last node−>next) {
      current_last_node = current_last_node−>next;
    }
  } while (
    !compare−and−swap(&current last node−>next,
                       NULL, new last node)
  );
}
```
### **some common atomic operations (1)**

```
// x86: emulate with exchange
test and set(address) {
    old value = memory[address];
   memory[address] = 1;
    return old_value != 0; // e.g. set ZF flag
}
```

```
// x86: xchg REGISTER, (ADDRESS)
exchange(register, address) {
    temp = memory[address];memory[address] = register;
    register = temp;
}
```
### **some common atomic operations (2)**

```
// x86: mov OLD VALUE, %eax; lock cmpxchg NEW VALUE, (ADDRESS)
compare−and−swap(address, old_value, new_value) {
    if (memory[address] == old value) {
       memory[address] = new value;return true; // x86: set ZF flag
    } else {
        return false; // x86: clear ZF flag
    }
}
```

```
// x86: lock xaddl REGISTER, (ADDRESS)
fetch−and−add(address, register) {
    old value = memory[address];
    memory[address] += register;
    register = old_value;
}
```
### **common atomic operation pattern**

try to do operation, …

detect if it failed

if so, repeat

atomic operation does "try and see if it failed" part

### **cache coherency states**

extra information for each cache block overlaps with/replaces valid, dirty bits

stored in each cache

update states based on reads, writes and heard messages on bus different caches may have different states for same block

### **MSI state summary**

**Modified** value may be different than memory and I am the only one who has it

**Shared** value is the same as memory

**Invalid** I don't have the value; I will need to ask for it

## **MSI scheme**

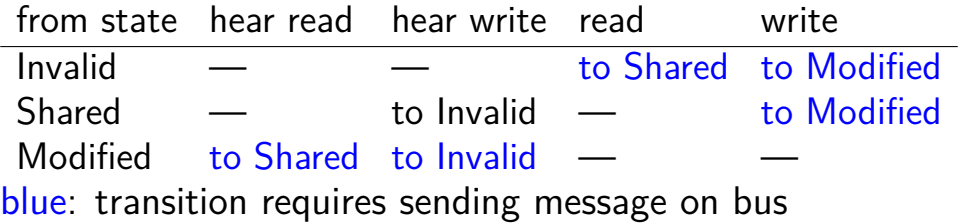

### **MSI scheme**

from state hear read hear write read write Invalid — — to Shared to Modified Shared — to Invalid — to Modified Modified — to Shared — to Invalid blue: transition requires sending message on bus example: write while Shared must send write — inform others with Shared state then change to Modified

### **MSI scheme**

from state hear read hear write read write Invalid — — to Shared to Modified Shared — to Invalid — to Modified Modified to Shared to Invalid — blue: transition requires sending message on bus example: write while Shared must send write — inform others with Shared state then change to Modified example: hear write while Shared change to Invalid can send read later to get value from writer example: write while Modified  $n = 79$
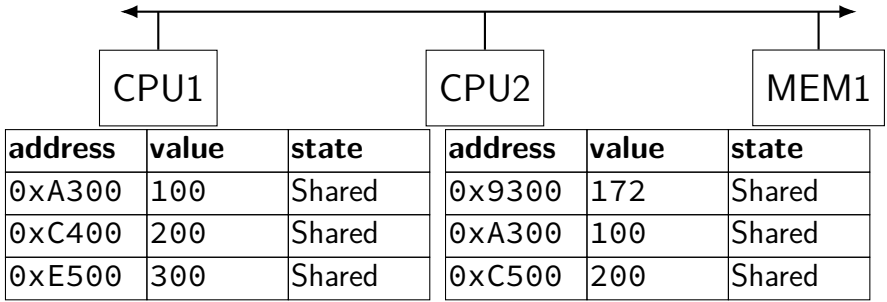

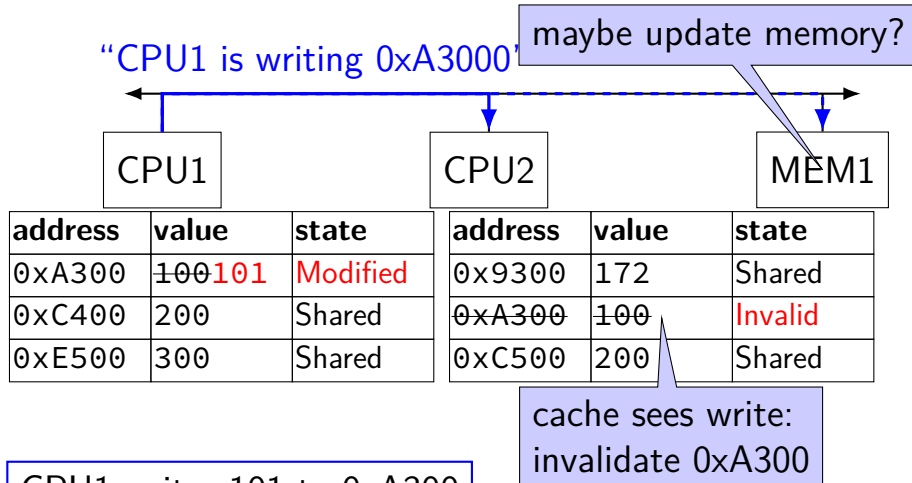

CPU1 writes 101 to 0xA300

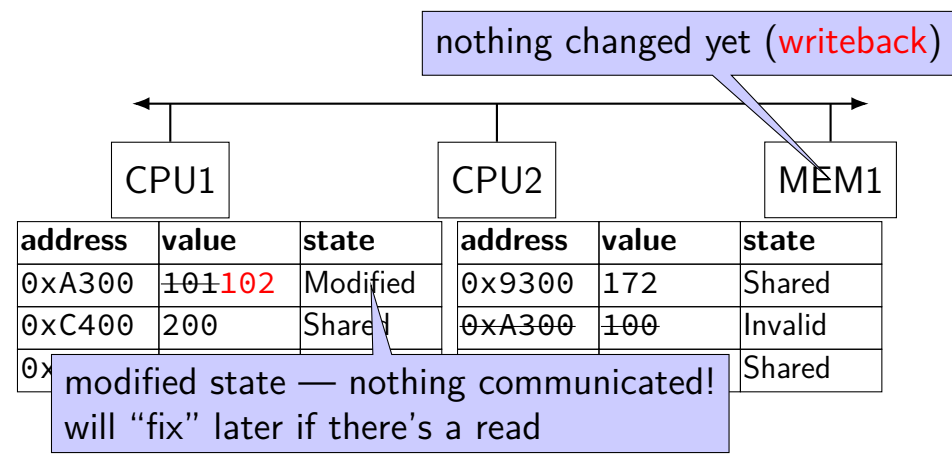

CPU1 writes 102 to 0xA300

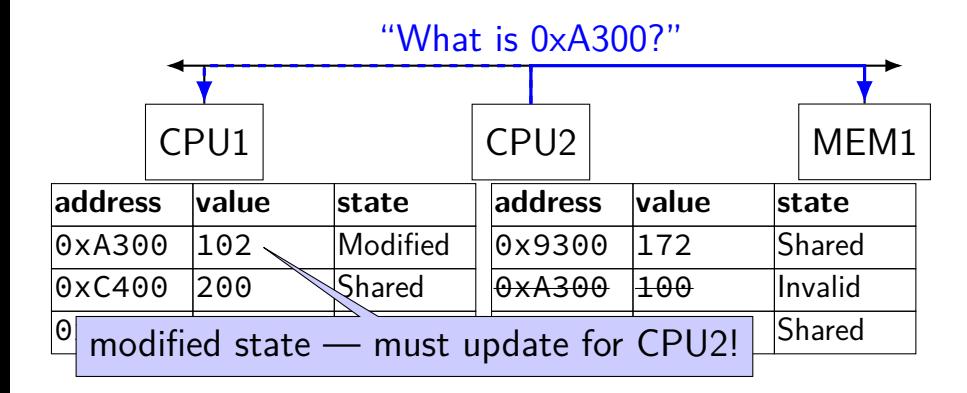

CPU2 reads 0xA300

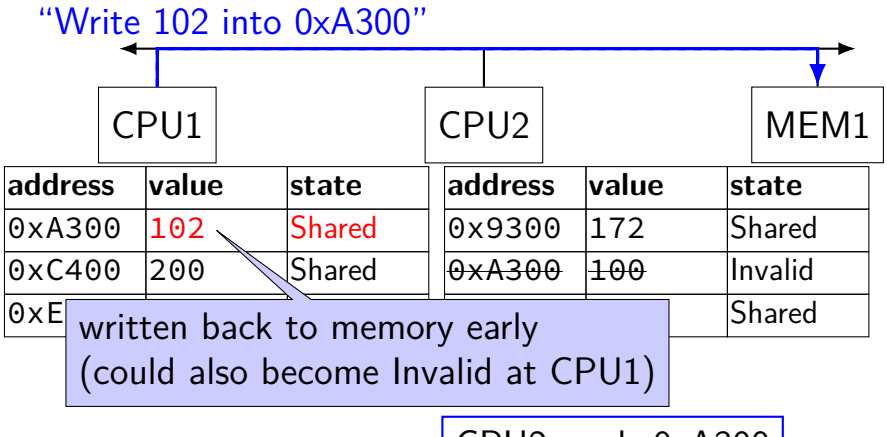

CPU2 reads 0xA300

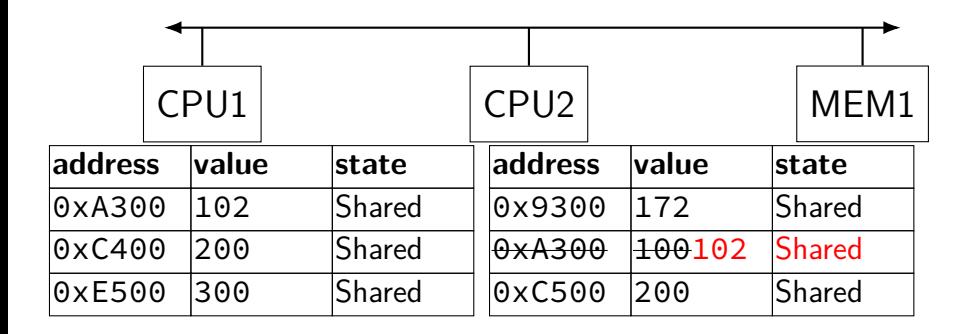

# **MSI: update memory**

to write value (enter modified state), need to invalidate others

can avoid sending actual value (shorter message/faster)

"I am writing address *X*" versus "I am writing *Y* to address *X*"

# **MSI: on cache replacement/writeback**

still happens — e.g. want to store something else

changes state to invalid

requires writeback if modified  $(=$  dirty bit)

# **cache coherency exercise**

modified/shared/invalid; all initially invalid; 32B blocks, 8B read/writes

 $CPU1<sub>1</sub>$  read  $0<sub>x</sub>1000$ 

- $CPU 2<sub>1</sub>$  read  $0 \times 1000$
- CPU 1: write 0x1000
- $CPU1: read 0x2000$
- CPU 2: read 0x1000
- $CPU 2: write 0x2008$
- $CPU 3: read 0x1008$
- Q1: final state of 0x1000 in caches? Modified/Shared/Invalid for CPU 1/2/3  $CPU 1: CPU 2: CPU 3:$
- Q2: final state of 0x2000 in caches? M FC I/CI I/I FIC CPU 1/2/3

# **cache coherency exercise solution**

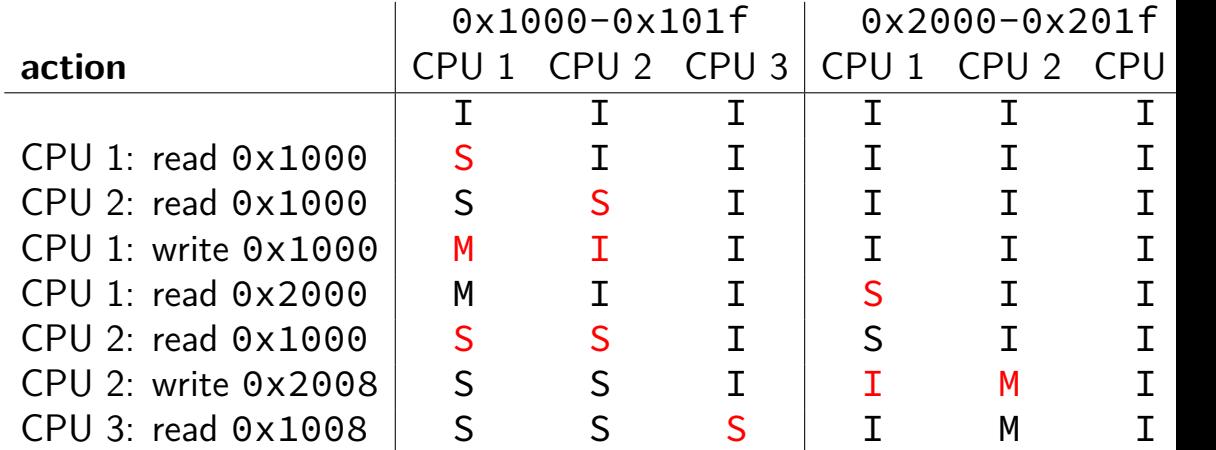

# **why load/store reordering?**

fast processor designs can execute instructions out of order

goal: do something instead of waiting for slow memory accesses, etc.

more on this later in the semester

# **C++: preventing reordering**

to help implementing things like pthread\_mutex\_lock

 $C++ 2011$  standard: atomic header, std: atomic class prevent CPU reordering and prevent compiler reordering also provide other tools for implementing locks (more later) could also hand-write assembly code

compiler can't know what assembly code is doing

# **C++: preventing reordering example**

```
#include <atomic>
void Alice() {
    note from alice = 1;
    do {
        std::atomic thread fence(std::memory order seq cst);
    } while (note_from_bob);
    if (no_milk) {++milk;}
}
Alice:
  movl $1, note from alice // note from alice \langle -1 \rangle.12:mfence // make sure store visible on/from other cores
  cmpl \zeta0, note from bob // if (note from bob == 0) repeat fence
  jne .L2
  cmpl $0, no_milk
  ...
```
# **C++ atomics: no reordering**

```
std::atomic<int> note from alice, note from bob;
void Alice() {
    note from alice.store(1);
    do {
    } while (note from bob.load());
    if (no milk) \{++milk;\}}
```

```
Alice:
 movl $1, note_from_alice
 mfence
.12:movl note from bob, %eax
  testl %eax, %eax
  jne .L2
  ...
```
# **GCC: built-in atomic functions**

used to implement std::atomic, etc.

predate std::atomic

builtin functions starting with \_\_sync and \_\_atomic these are what xv6 uses

# **aside: some x86 reordering rules**

each core sees its own loads/stores in order (if a core stores something, it can always load it back)

stores from other cores appear in a consistent order (but a core might observe its own stores too early)

causality:

if a core reads  $X=a$  and (after reading  $X=a$ ) writes  $Y=b$ , then a core that reads  $Y=b$  cannot later read  $X=$ older value than a

# **how do you do anything with this?**

difficult to reason about what modern CPU's reordering rules do

typically: don't depend on details, instead:

special instructions with stronger (and simpler) ordering rules often same instructions that help with implementing locks in other ways

special instructions that restrict ordering of instructions around them ("fences")

loads/stores can't cross the fence

# **spinlock problems**

lock abstraction is not powerful enough lock/unlock operations don't handle "wait for event" common thing we want to do with threads solution: other synchronization abstractions

spinlocks waste CPU time more than needed want to run another thread instead of infinite loop solution: lock implementation integrated with scheduler

spinlocks can send a lot of messages on the shared bus more efficient atomic operations to implement locks

# **ping-ponging**

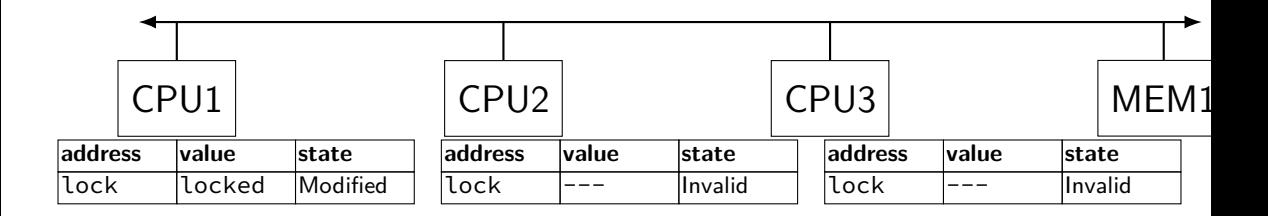

# **ping-ponging**

# "I want to modify lock?"

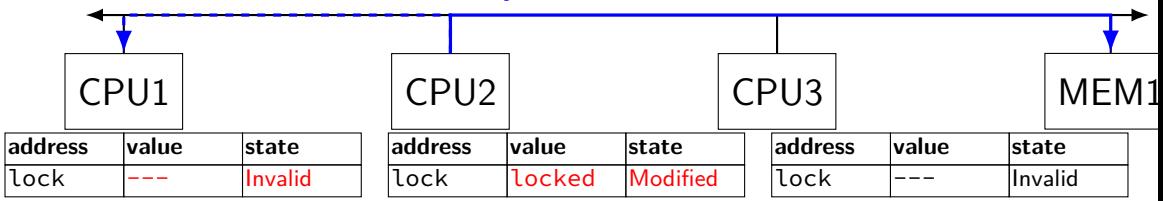

CPU2 read-modify-writes lock (to see it is still locked)

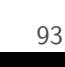

CPU3 read-modify-writes lock (to see it is still locked)

**ping-ponging**

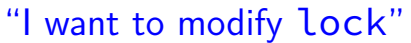

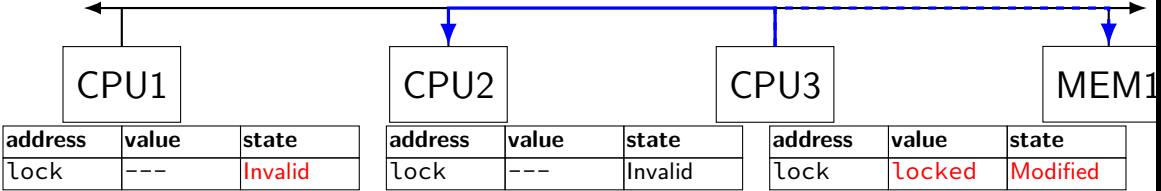

# **ping-ponging**

# "I want to modify lock?"

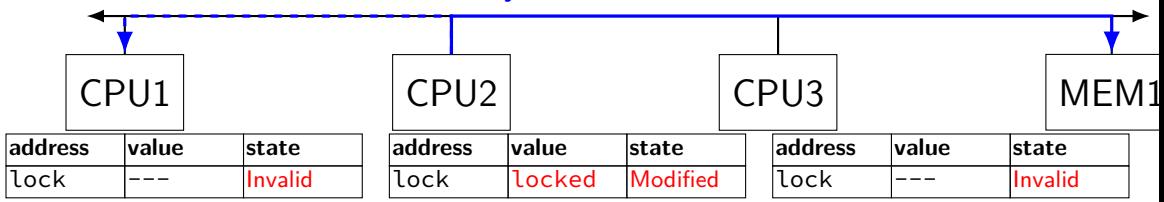

CPU2 read-modify-writes lock (to see it is still locked)

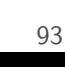

CPU3 read-modify-writes lock (to see it is still locked)

**ping-ponging**

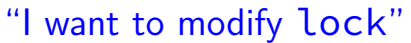

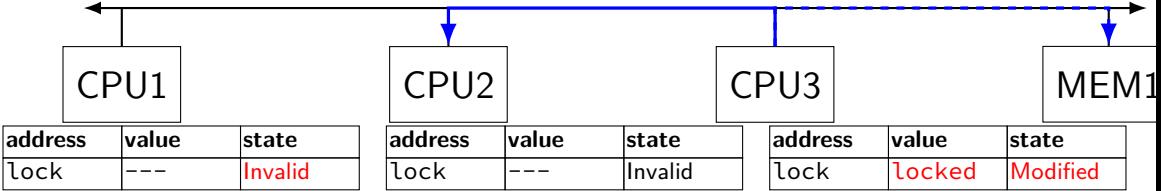

# **ping-ponging Samily 19 "I want to modify lock"**<br>"I want to modify lock"

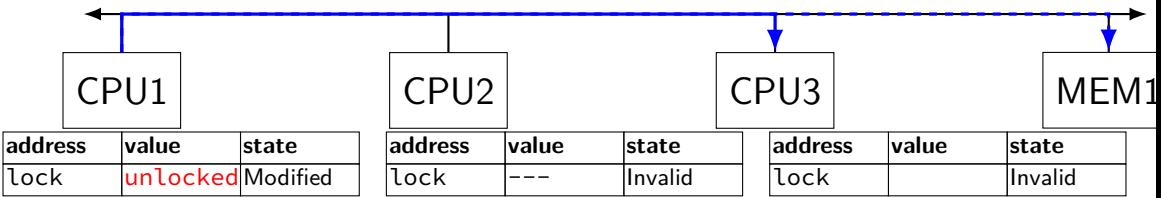

CPU1 sets lock to unlocked

# **ping-ponging**

# "I want to modify lock"

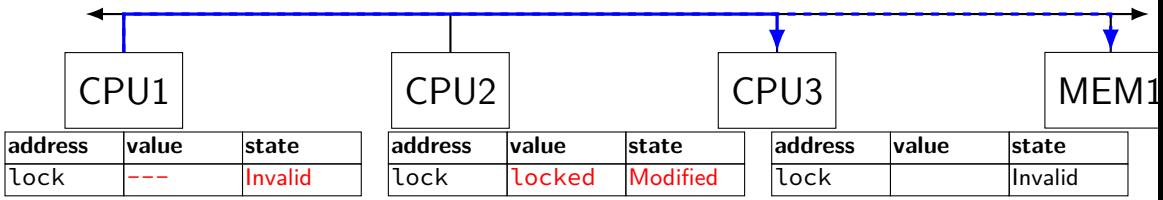

some CPU (this example: CPU2) acquires lock

# **ping-ponging**

test-and-set problem: cache block "ping-pongs" between caches each waiting processor reserves block to modify could maybe wait until it determines modification needed — but not typical implementation

each transfer of block sends messages on bus

…so bus can't be used for real work like what the processor with the lock is doing

# **test-and-test-and-set (pseudo-C)**

```
acquire(int *the lock) {
    do {
        while (ATOMIC-READ(the lock) == 0) { /* try again */ }
   } while (ATOMIC−TEST−AND−SET(the_lock) == ALREADY_SET);
}
```
# **test-and-test-and-set (assembly)**

```
acquire:
   cmp \$0, the lock // test the lock non-atomically
           // unlike lock xchg --- keeps lock in Shared state!
   jne acquire // try again (still locked)
   // lock possibly free
   // but another processor might lock
   // before we get a chance to
   // ... so try wtih atomic swap:
   movl $1, %eax \frac{1}{8} %eax \leftarrow 1
   lock xchg %eax, the lock // swap %eax and the lock
          // sets the lock to 1
          // sets %eax to prior value of the_lock
   test %eax, %eax \frac{1}{1} if the_lock wasn't 0 (someone else
   jne acquire // try again
   ret
```
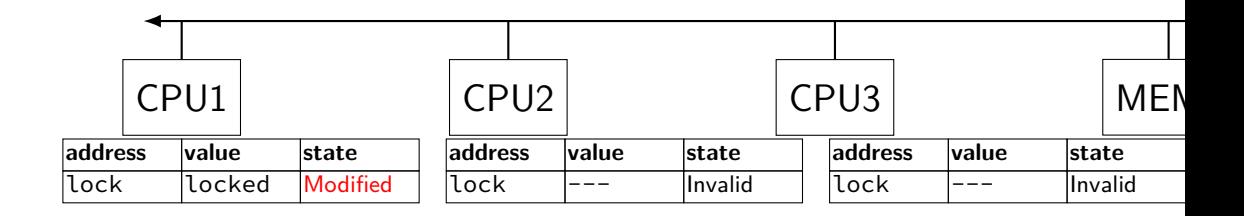

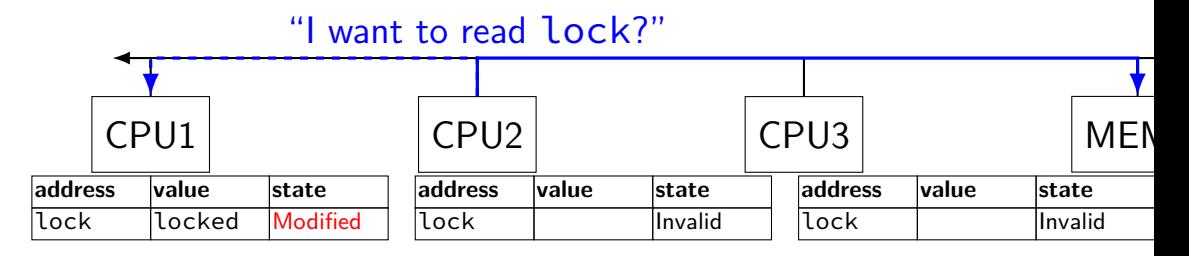

CPU2 reads lock (to see it is still locked)

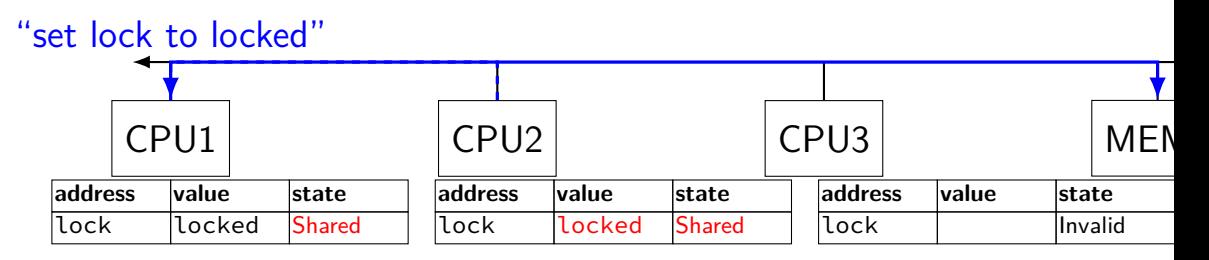

CPU1 writes back lock value, then CPU2 reads it

"I want to read lock"

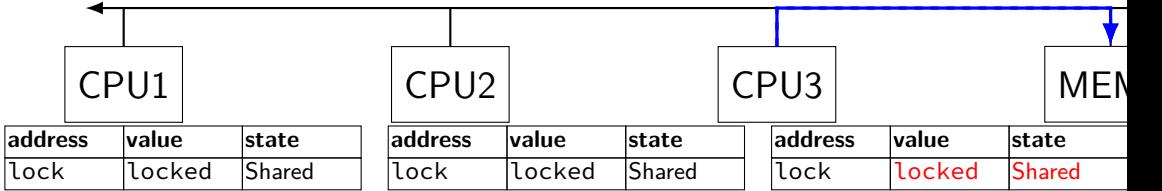

CPU3 reads lock (to see it is still locked)

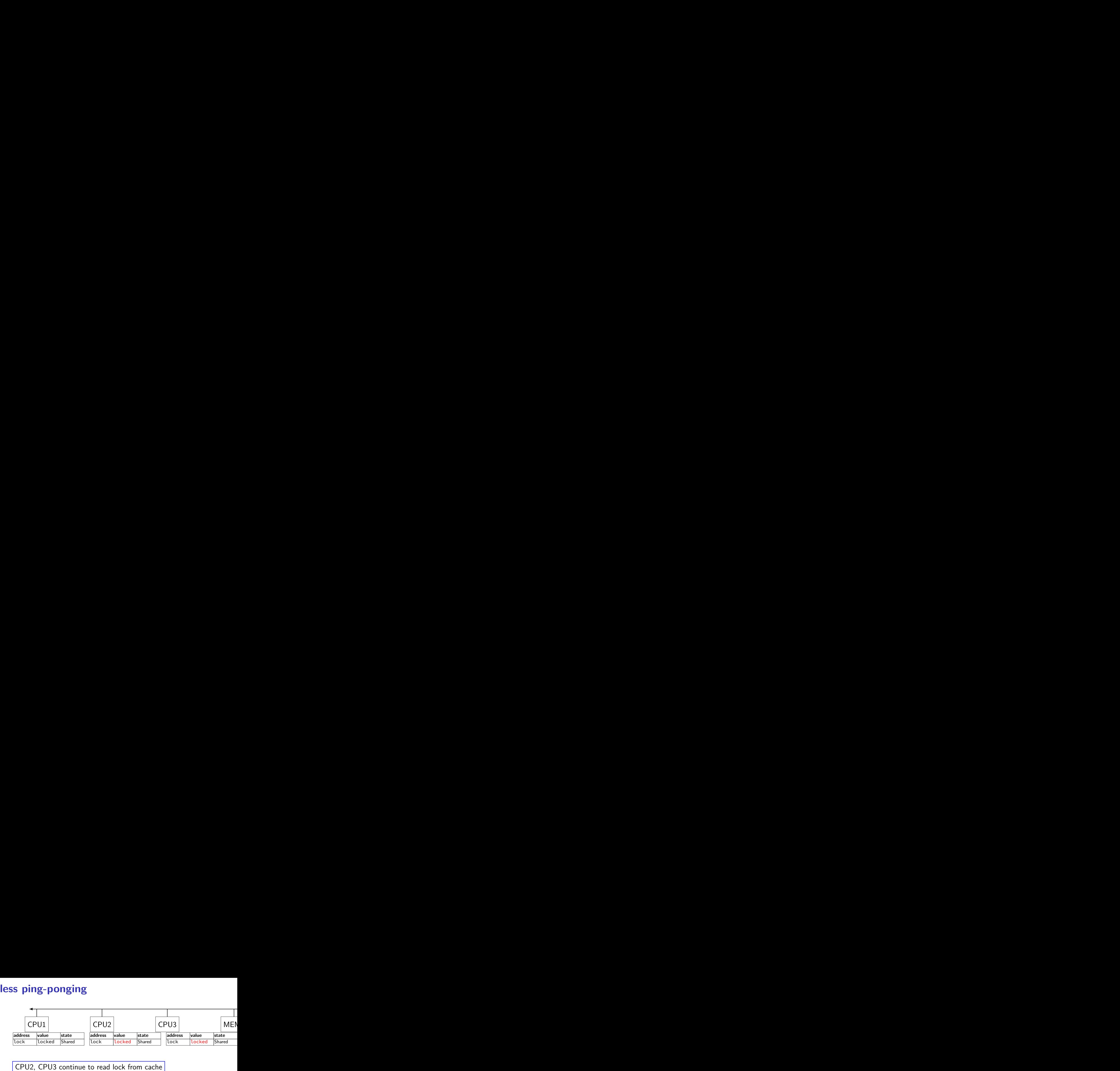

no messages on the bus

"I want to modify lock"

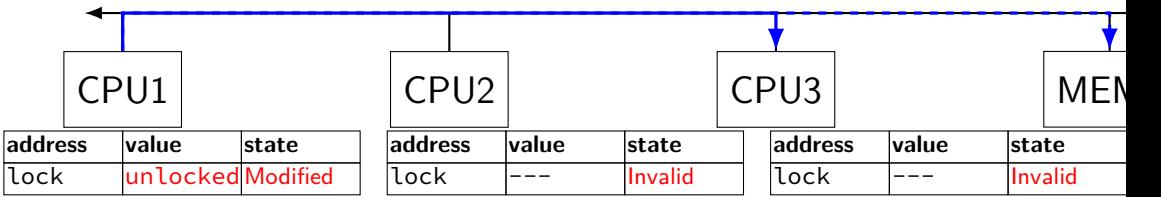

CPU1 sets lock to unlocked

"I want to modify lock"

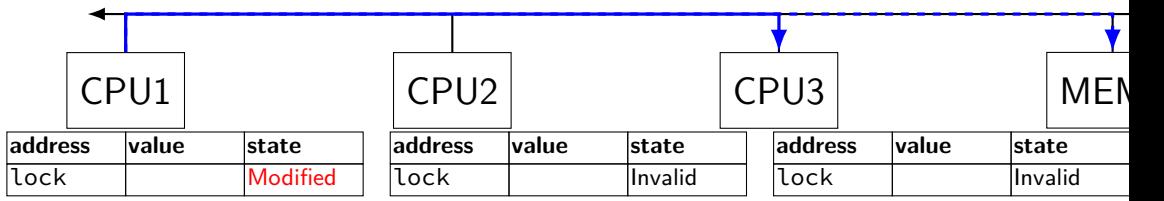

some CPU (this example: CPU2) acquires lock (CPU1 writes back value, then CPU2 reads  $+$  modifies it)

# **couldn't the read-modify-write instruction…**

notice that the value of the lock isn't changing…

and keep it in the shared state

maybe — but extra step in "common" case (swapping different values)
### **more room for improvement?**

can still have a lot of attempts to modify locks after unlocked

there other spinlock designs that avoid this ticket locks

MCS locks

…

### **MSI extensions**

real cache coherency protocols sometimes more complex:

separate tracking modifications from whether other caches have copy

send values directly between caches (maybe skip write to memory) send messages only to cores which might care (no shared bus)

# **too much milk**

roommates Alice and Bob want to keep fridge stocked with milk:

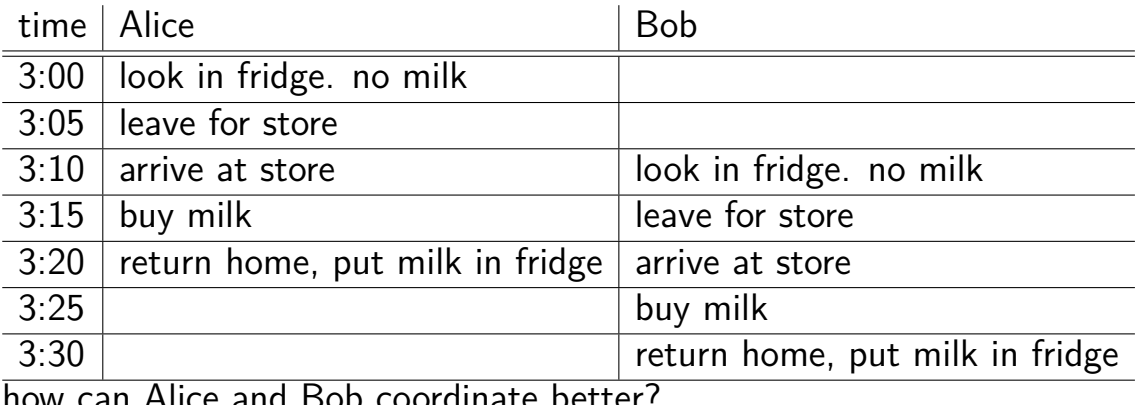

how can Alice and Bob coordinate better?

# **too much milk "solution" 1 (algorithm)**

leave a note: "I am buying milk" place before buying, remove after buying don't try buying if there's a note

 $\approx$  setting/checking a variable (e.g. "note = 1") with atomic load/store of variable

```
if (no milk) {
    if (no note) {
        leave note;
        buy milk;
        remove note;
    }
```
}

# **too much milk "solution" 1 (algorithm)**

leave a note: "I am buying milk" place before buying, remove after buying don't try buying if there's a note

 $\approx$  setting/checking a variable (e.g. "note = 1") with atomic load/store of variable

```
if (no milk) {
    if (no note) {
        leave note;
        buy milk;
        remove note;
    }
}
```
exercise: why doesn't this work?

#### **too much milk "solution" 1 (timeline)** if (no milk) { if (no note) { **Alice Bob** if (no milk) {

if (no note) {

}

leave note; buy milk; remove note;

}

}

leave note; buy milk; remove note;

# **too much milk "solution" 2 (algorithm)**

intuition: leave note when buying or checking if need to buy

```
leave note;
if (no milk) {
    if (no note) {
        buy milk;
    }
}
remove note;
```
#### **too much milk: "solution" 2 (timeline)** leave note; if (no milk) { if (no note) { **Alice** buy milk; } }

```
remove note;
```
#### **too much milk: "solution" 2 (timeline)** leave note; if (no milk) { if (no note) {<- but there's always a note **Alice** buy milk; } } remove note;

#### **too much milk: "solution" 2 (timeline)** leave note; if (no milk) { if (no note) {<- but there's always a note **Alice**  $buv$ } } remove note; …will never buy milk (twice or once)

# **"solution" 3: algorithm**

intuition: label notes so Alice knows which is hers (and vice-versa) computer equivalent: separate noteFromAlice and noteFromBob variables

#### **Alice**

```
leave note from Alice;
if (no milk) {
    if (no note from Bob) {
        buy milk
    }
```

```
}
remove note from Alice;
```
#### leave note from Bob; if (no milk) { if (no note from Alice buy milk } } remove note from Bob; **Bob**

```
too much milk: "solution" 3 (timeline)
leave note from Alice
if (no milk) {
       Alice Bob
                        leave note from Bob
   if (no note from Bob) {
       bu\sqrt{m}}
}
                        if (no milk) {
                           if (no note from Alice) {
                              buy
                           }
                        }
                        remove note from Bob
remove note from Alice 107
```
# **too much milk: is it possible**

is there a solutions with writing/reading notes?  $\approx$  loading/storing from shared memory

yes, but it's not very elegant

```
too much milk: solution 4 (algorithm)
 leave note from Alice
while (note from Bob) {
    do nothing
 }
   (no milk) \{buy milk
 }
 remove note from Alice
          Alice
                                leave note from Bob
                                if (no note from Alice) {
                                    if (no milk) {
                                        buy milk
                                    }
                                }
                                remove note from Bob
                                          Bob
```

```
too much milk: solution 4 (algorithm)
 leave note from Alice
while (note from Bob) {
    do nothing
 }
   (no milk) \{buy milk
 }
 remove note from Alice
          Alice
                                leave note from Bob
                                if (no note from Alice) {
                                    if (no milk) {
                                        buy milk
                                    }
                                }
                                remove note from Bob
                                          Bob
```
exercise (hard): prove (in)correctness

```
too much milk: solution 4 (algorithm)
 leave note from Alice
while (note from Bob) {
    do nothing
 }
   (no milk) \{buy milk
 }
 remove note from Alice
          Alice
                                leave note from Bob
                                if (no note from Alice) {
                                    if (no milk) {
                                        buy milk
                                    }
                                }
                                remove note from Bob
                                          Bob
```
exercise (hard): prove (in)correctness

```
too much milk: solution 4 (algorithm)
 leave note from Alice
while (note from Bob) {
     do nothing
 }
   (no milk) \{buy milk
 }
 remove note from Alice
          Alice
                                leave note from Bob
                                if (no note from Alice) {
                                    if (no milk) {
                                         buy milk
                                    }
                                 }
                                 remove note from Bob
                                           Bob
exercise (hard): prove (in)correctness
```
exercise (hard): extend to three people

# **Peterson's algorithm**

general version of solution

see, e.g., Wikipedia

we'll use special hardware support instead

### **mfence**

x86 instruction mfence

make sure all loads/stores in progress finish

…and make sure no loads/stores were started early

fairly expensive Intel 'Skylake': order 33 cycles  $+$  time waiting for pending stores/loads

### **mfence**

x86 instruction mfence

make sure all loads/stores in progress finish

…and make sure no loads/stores were started early

fairly expensive Intel 'Skylake': order 33 cycles  $+$  time waiting for pending stores/loads

aside: this instruction is did not exist in the original x86 so xv6 uses something older that's equivalent

# **modifying cache blocks in parallel**

typical memory access — less than cache block e.g. one 4-byte array element in 64-byte cache block

what if two processors modify different parts same cache block? 4-byte writes to 64-byte cache block

typically how caches work — write instructions happen one at a time:

processor 'locks' 64-byte cache block, fetching latest version processor updates 4 bytes of 64-byte cache block later, processor might give up cache block

# **modifying things in parallel (code)**

```
void *sum up(void *raw dest) {
    int *dest = (int *) raw dest;
    for (int i = 0; i < 64 * 1024 * 1024; ++i) {
        *dest += data[i]:
    }
}
```

```
__attribute__((aligned(4096)))
int array [1024]; /* aligned = address is mult. of 4096 */
```

```
void sum_twice(int distance) {
    pthread_t threads[2];
    pthread_create(&threads[0], NULL, sum_up, &array[0]);
    pthread create(&threads[1], NULL, sum up, &array[distance]);
    pthread join(threads[0], NULL);
    pthread_join(threads[1], NULL);
}
```
# **performance v. array element gap**

(assuming sum\_up compiled to not omit memory accesses)

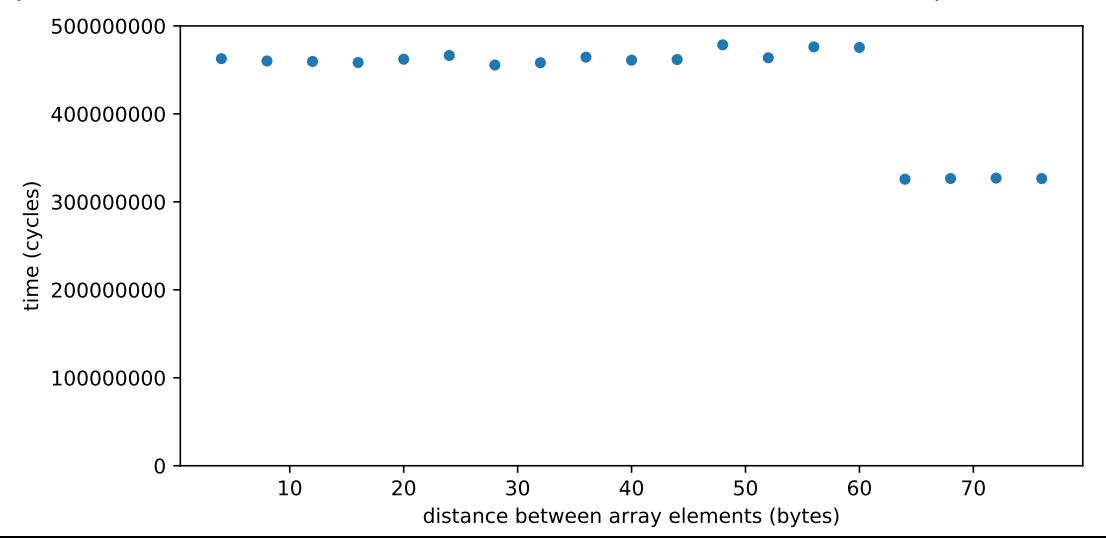

# **false sharing**

synchronizing to access two independent things

two parts of same cache block

solution: separate them

# **exercise (1)**

}

```
int values[1024];
int results[2];
void
*sum_front(void
*ignored_argument) {
    results[0] = 0;
    for
(int i = 0; i < 512; ++i)
        results[0] += values[i];
    return NULL;
}
void *sum_back(void *ignored_argument) {
    results[1] = 0;for
(int i = 512; i < 1024; ++i)
        results[1] += values[i];
    return NULL;
}
int sum all() \{pthread_t sum_front_thread, sum_back_thread;
    pthread_create(&sum_front_thread, NULL, sum_front, NULL);
    pthread create(&sum back thread, NULL, sum back, NULL);
    pthread_join(sum_front_thread, NULL);
    pthread_join(sum_back_thread, NULL);
    return results[0] + results[1];
```
# **exercise (2)**

 $\mathbf{v}$ 

```
struct ThreadInfo { int *values; int start; int end; int result };
void *sum thread(void *argument) {
    ThreadInfo *my_info = (ThreadInfo * ) argument;int sum = 0:
    for (int i = my_info->start; i < my_info->end; ++i) {
        my_info\rightarrow result += my_info\rightarrow values[i];}
    return NULL;
}
int sum all(int *values) {
    ThreadInfo info[2]; pthread_t thread[2];
    for (int i = 0; i < 2; ++i) {
        info[i].values = values; info[i].start = i*512; info[i].end = (i+1)*512;pthread create(&threads[i], NULL, sum thread, (void *) &info[i]);
    }
    for (int i = 0; i < 2; +i)
        pthread join(threads[i], NULL);
    return info[0].result + info[1].result;
}
                                                                                  117
```
# **connecting CPUs and memory**

multiple processors, common memory

how do processors communicate with memory?

### **shared bus**

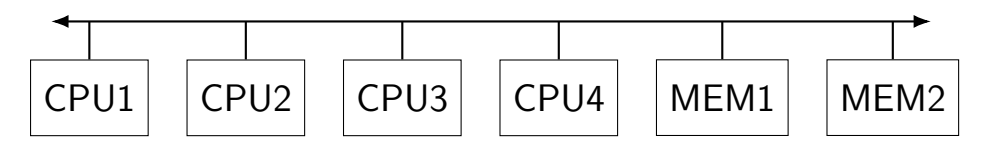

one possible design

we'll revisit later when we talk about I/O

tagged messages — everyone gets everything, filters

contention if multiple communicators some hardware enforces only one at a time

# **shared buses and scaling**

shared buses perform poorly with "too many" CPUs

so, there are other designs

we'll gloss over these for now

### **shared buses and caches**

remember caches?

memory is pretty slow

each CPU wants to keep local copies of memory

what happens when multiple CPUs cache same memory?

# **the cache coherency problem**

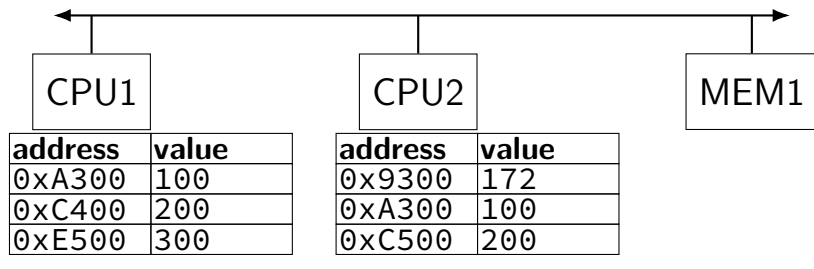

CPU1's cache

CPU2's cache

# **the cache coherency problem**

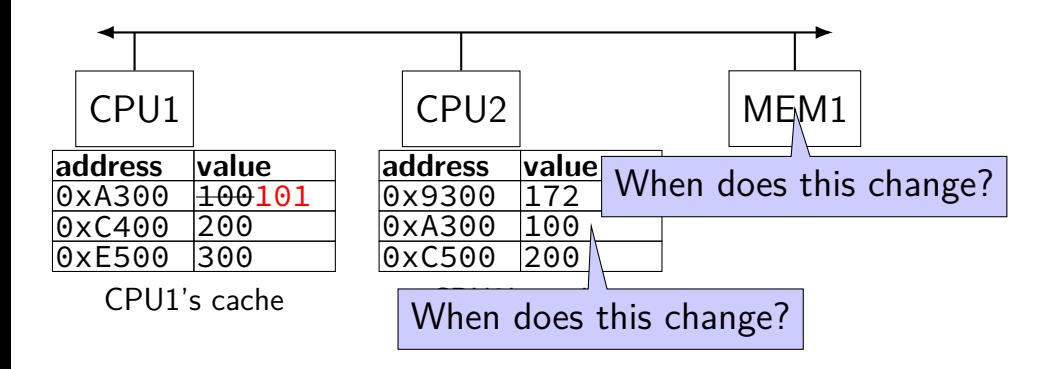

CPU1 writes 101 to 0xA300?